NASA TM X-3108

NASA TECHNICAL MEMORANDUM

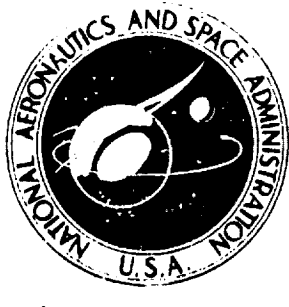

**NASA TM X-3108** 

CONTROL SYSTEM DESIGN USING FREQUENCY DOMAIN MODELS AND PARAMETER OPTIMIZATION, WITH APPLICATION TO SUPERSONIC INLET CONTROLS

by Robert C. Seidel and Bruce Lebtinen

Lewis Research Center Cleveland, Obio 44135

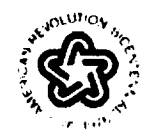

NATIONAL AERONAUTICS AND SPACE ADMINISTRATION . WASHINGTON, D. C. . OCTOBER 1974

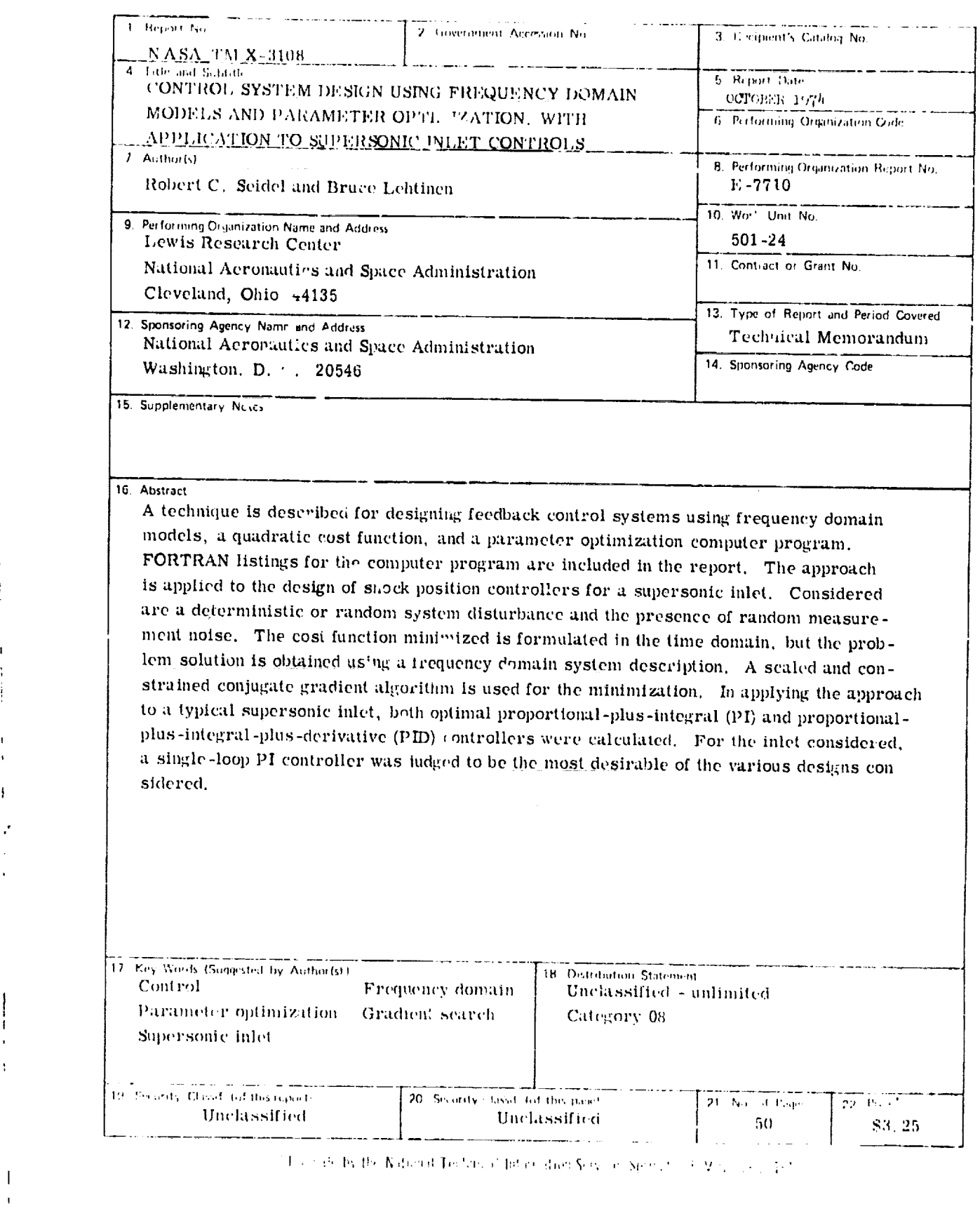

 $\ddot{\phantom{0}}$ 

 $\begin{array}{c} \mathbf{i} \\ \mathbf{i} \end{array}$ 

 $\frac{1}{1}$ 

 $\frac{1}{1}$ 

Ĵ.

 $\mathbf{I}$  $\ddot{\phantom{a}}$ 

 $\begin{array}{c} \rule{0pt}{2ex} \rule{0pt}{2ex} \rule{0pt}{$ 

 $\mathcal{V}$ 

 $\mathcal{C}$ 

 $\begin{array}{c} \rule{0pt}{2.5ex} \rule{0pt}{2.5ex} \rule{0$ 

 $\frac{1}{2}$  ,  $\frac{1}{2}$  ,  $\frac{1}{2}$ 

 $\Gamma$  .

 $\mathbf{G}^{(n)}$ 

 $\frac{1}{2}$ 

# CONTROL SYSTEM DESIGN USING FREQUENCY DOMAIN MODELS AND PARAMETER OPTIMIZATION, WITH APPLICATION TO SUPERSONIC INLET CONTROLS by Robert C. Seidel and Bruce Lehtinen **Lewis** Research Center

## SU MMARY

This report described a technique for designing feedback control systems using frequency domain models, a quadratic performance index, and a parameter optimization computer program. The approach is applied to the design of a terminal shock position controller for a mixed-compression supersonic inlet. The computer program described can be used to design controllers for any two-loop linear feedback system having a single control input and a cascade structure. The problem formulation assumes the system is acted upon by a single deterministic or random disturbance plus random measurement noise introduced in each loop. The quadratic performance index chosen to be minimized is a weighted sum of averaged square system output, output rate, control, and control rate. The performance index is expressed in the frequency domain and is minimized. given a frequency domain system description, using a scaled and constrained conjugate gradient search algorithm.

For the supersonic inlet problem, the disturbance is a deterministic airflow perturbation at the diffuser exit, and measurement noises are assumed to contaminate inlet duct pressure measurements. The cost function chosen to be minimized is a weighted sum of averaged square values of the output (throat exit static pressure) and its derivative plus the control (inlet bypass door area) and its derivative. Optimal parameters were calculated for both proportional-plus-integral (Pl) and proportional-plus-integralplus-derivative (PD) single-loop controllers for a NASA designed mixed compression inlet. Feedback signals used were either throat exit static or diffuser exit static p essures. Designs were evaluated on the basis of averaged square values of output and control signals. Pl control on throat exit staticpressure proved to be **the** most effective compromise between complexity and ability to attenuate disturbances. Appendixes are included to describe the computer program as well as outline the solution to a sample design **problem.**

۰.

A supersonic aircraft propulsion system consists of a supersonic inlet and either a turbofan or turbojet engine. The function of the inlet is to convert high velocity, low pressure air ahead of the inlet to low velocity, high pressure air more suitable for the engine's compressor. An efficient inlet for flight at Mach numbers above about 2 is the mixed compression type, havimg a convergent supersonic region followed by a divergent subsonic region. An increase in static pressure occurs in both regions as the flow is decelerated. A terminal shock separates the supersonic and subsonic flows. To maximize efficiency, the terminal shock should be located near the throat in the divergent duct. If the terminal shock moves upstream into the convergent region, it jumps forward to form a strong shock wave ahead of the inlet. This occurrence is known as an inlet unstart, and results in increased drag and a rapid loss in pressure recovery. This in turn may lead to a compressor stall and/or combustor flameout. Conversely, if the shock moves too far downstream, the pressure recovery is reduced and distortion is increased at the compressor lace, which may also cause compressor stall. Thus, controis are needed to maintain the terminal shock close to but yet downstream of the throat for good pressure recovery without inlet unstarts.

Figure 1 is a schematic diagram of a mixed compression inlet with a typical terminal shock control loop shown. The terminal shock is positioned using the bypass door loop. The door opens and closes to maintain a match between the inlet and engine airflow as engine airflow demand changes. This tends to prevent the terminal shock from moving too far rearward, causing increased distortion, or too far forward, causing an unstart. Throat exit and diffuser exit static pressure signals shown give indications of shock position. They are fed back through the controller to drive the bypass door servo.

The controller transfer functions are significant factors in the dynamic regulation of shock position. The design of such transfer functions has been studied in references 1 to 4. A root locus design technique was reported in reference 1. A stochastic optimal control theory approach was reported in references 2 and 3, where the expected frequency of unstarts was minimized. A parameter optimization approach, where the parameters in a fixed-form controller were selected so that the response approximated a desired closed-loop transfer function, was reported in reference 4.

The approach taken in this report is also based on optimizing the parameters in a fixed-form controller. However, the cost function chosen to be mimmized is the weighted sum of average integral square errors, due to a deterministic disturbance, and the mean square errors due to random noise on the measurements. This approach was motivated by the inlet control problem **(ref.** 5), where the compressor face disturbance is most conveniently described as a deterministic signal but where the noise on duct pressure measurements is definitely random in nature. The variables included in the

 $\mathbf 2$ 

spective first derivatives.

While the problem is formulated in the time domain, the **optimization** is done in the frequency domain. This is because system, disturbance, and noise models are most often obtained in frequency domain form. The conjugate gradient search (ref. 6) is used for the optimization. However, the standard procedure is modified to reduce search convergence time and insure that the resulting controller is stable. This **is** dune by scaling and constraining the *search* parameters.

In the **next** section, the general control problem investigated is defined and the cost function and gradient calculations are described. Then the parameter optimization program used is described, followed by a description **of** the inlet model to which the controller design method was applied. Finally, the results are presented, followed by appendixes, which include one on the use of the computer program and one in which a sample problem is presented.

## GENERAL CONTROL PROBLEM DESCRIPTION

## Description of Plant, Noise, and Disturbance

Motivated by the supersonic inlet control problem, a control system structure was selected as a framework for the **controller** design problem. This structure is shown in figure 2. The linear plant (blocks  $G_1$  and  $G_2$ ) is assumed to have two measurements  $x_1$  and  $x_2$  available. (Symbols are defined in appendix A.) Variable  $x_1$ , the outerloop measurement, is **considered** the output. The **control** is to **consist** of two blocks,  $H_1$  and  $H_2$ , whose forms are specified at the outset, but whose parameters are to be optimized. The two inputs to the **controller** are assumed **contaminated** with independent Gaussian noises  $v_1$  and  $v_2$ , each having the same power spectral density  $\Phi_v(\omega)$ . The controller output drives actuator G<sub>a</sub> to produce control u. The plant is acted upon by deterministic disturbance d which occurs at time zero.

## Cost **Function** Evaluation

It is assumed that the purpose of the controller is to keep  $x_1$  and  $\dot{x}_1$  as close to zero as possible but at the same time limiting the excursions in control u and control rate u. Thus, a cost function must be defined which adequately reflects the average deviations in output and control caused by random measurement noises  $v_1$  and  $v_2$  and deterministic disturbance d. We now proceed to develop such a cost function.

For convenience, define components of  $x_1$  and u such that

$$
\begin{aligned}\nx_1 &= x_{1v} + x_{1d} \\
\dot{x}_1 &= \dot{x}_{1v} + \dot{x}_{1d} \\
u &= u_v + u_d \\
\dot{u} &= \dot{u}_v + \dot{u}_d\n\end{aligned}
$$
\n(1)

where the first quantities on the right sides of equation (1) are the components due to measurement noise  $v_1$  and  $v_2$  and the second quantities on the right sides are components due to deterministic disturbance d. First, separate cost functions will be derived for the measurement noise and deterministic inputs. Then, these separate cost functions will be combined into a single cost function. Consider first the case where only measurement noise is present. Define the cost function

$$
C_{v} = \lim_{\tau \to \infty} \frac{1}{2\tau} \int_{-\tau}^{\tau} \left[ q_{1} x_{1v}^{2}(t) + q_{2} x_{1v}^{2}(t) + r_{1} u_{v}^{2}(t) + r_{2} u_{v}^{2}(t) \right] dt
$$
 (2)

The q's and r's are arbitrarily selected scalar penalties. Thus,  $C_v$  is simply a weighted sum of mean square values. Next, consider the case where only a deterministic disturbance d is present. Disturbance d is assumed to be *zero* for t < 0. Define the cost function

$$
C_{d} = \frac{1}{T} \int_{0}^{T} \left[ q_{1} x_{1d}^{2}(t) + q_{2} x_{1d}^{2}(t) + r_{1} u_{d}^{2}(t) + r_{2} u_{d}^{2}(t) \right] dt
$$
 (3)

Time T is defined as the (arbitrarily selected) period during which control is to be effective in minimizing the effects of d. Factor  $1/T$  is included to make  $C_d$  an average integral squared quantity, and thus comparable to mean square quantity  $C_{\nu}$ . Now, the total cost function can be defined as

$$
C = Cv + Cd
$$
 (4)

and the company of the state and

Cost function C is to be minimized by proper selection of controller transfer function parameters. The problem may be simplified if we assume that  $T$  is large enough so

that  $x_{1d}$ ,  $\dot{x}_{1d}$ ,  $u_d$ , and  $\dot{u}_d$  all go to zero before  $t = T$ . Then the total cost can be written as

$$
C = C_V + C_{d\infty} \tag{5}
$$

$$
C = \lim_{T \to \infty} \frac{1}{2\tau} \int_{-T}^{T} \left[ q_1 x_{1v}^2(t) + q_2 x_{1v}^2(t) + r_1 u_v^2(t) + r_2 u^2(t) \right] dt
$$
  
+ 
$$
\frac{1}{T} \int_{0}^{\infty} \left[ q_1 x_{1d}^2(t) + q_2 x_{1d}^2(t) + r_1 u_d^2(t) + r_2 u_d^2(t) \right] dt
$$
 (6)

where the upper limit on the second integral  $C_{d_{\infty}}$  has now been made equal to  $\infty$ .

Our aim is now to express C in the frequency domain, since, as was indicated previously, we desire to perform the parameter optimization using frequency domain system models and data. In the following development, an expression for C will be obtained which is an integral in the frequency domain, over a range of 0 to  $\infty$ . The integrand will be obtained in terms of the following known quantities: noise power spectral density (PSI)),plant, and **controller** transfer functions, **and** the Fourier transform of the disturbance.

As previously noted, cost function  $C_v$  (eq. (2)) is a weighted sum of mean square values of stationary random variables  $x_{1v}$ ,  $x_{1v}$ ,  $u_v$ , and  $u_v$ . It can be shown (ref. 7) that the mean square value of any stationary random variable y canbe expressed in the frequency domain as

$$
\overline{y^2} = \lim_{\tau \to \infty} \frac{1}{2\tau} \int_{-\tau}^{\tau} y^2(t) dt = \frac{1}{2\pi} \int_{-\infty}^{\infty} \Phi_y(\omega) d\omega \tag{7}
$$

where  $y^2$  is defined as the mean square value of y and  $\Phi_y(\omega)$  is defined as the PSD of y. Itcan also be shown (ref. 7) that the PSD of the output of a single-input - singleoutput linear system whose transfer function is G(s) is given by

$$
\Phi_{\mathbf{y}}(\omega) = \Phi_{\mathbf{z}}(\omega) |G(j\omega)|^2
$$
 (8)

where  $\mathbf{v}_z(\omega)$  is the PSD of the input to the system. If the system of concern is a differentiator, that is.  $G(s) = s$ , or  $y(s) = s$  z(s). then  $\psi_y(\omega) = \omega \psi_z(\omega)$ . We can use this fact plus equation (7) to express  $C_v$  in terms of PSD's, obtaining

$$
C_V = \frac{1}{2\pi} \int_{-\infty}^{\infty} \left[ \left( q_1 + \omega^2 q_2 \right) \Phi_{X_1}(\omega) + \left( r_1 + \omega^2 r_2 \right) \Phi_u(\omega) \right] d\omega \tag{9}
$$

where  $\Phi_{X_1}(\omega)$  is the PSD of  $x_{1v}$  and  $\Phi_u(\omega)$  is the PSD of  $u_v$ .

Next we must express  $C_{d_{\infty}}$  in terms of frequency dependent variables. Given a time function  $y(\tau)$ , having a Fourier transform  $y(j\omega)$ , Parseval's theorem (ref. 7) states that

$$
\int_{-\infty}^{\infty} y(t)^2 dt = \frac{1}{2\pi} \int_{-\infty}^{\infty} |y(j\omega)|^2 d\omega
$$
 (10)

Then  $C_{\text{d}_{\infty}}$  of equation (6) can be put in the form of t.e left side of equation (10) by allowing the lower limit in equation (6) be  $-\infty$ . This can be done because the integrand of  $C_{d_{\infty}}$  is zero for time  $t < 0$ . If this fact is used in addition to  $\dot{y}(j\omega) = j\omega y(j\omega)$ , a frequency domain expression can be obtained for  $C_{d\infty}$  as

$$
C_{d\infty} = \frac{1}{2\pi T} \int_{-\infty}^{\infty} \left[ \left( q_1 + \omega^2 q_2 \right) |x_{1d}(j\omega)|^2 + \left( r_1 + \omega^2 r_2 \right) |u_d(j\omega)|^2 \right] d\omega \tag{11}
$$

Since the integrands of equations (9) and (11) are even functions of frequency, the lower limits can be set to zero, and an expression for cost function C obtained as

$$
C = \frac{1}{\pi} \int_0^{\infty} \left\{ \left[ \left( q_1 + \omega^2 q_2 \right) \Phi_{x_1}(\omega) + \left( r_1 + \omega^2 r_2 \right) \Phi_{u}(\omega) \right] \right\}
$$
  
+ 
$$
\frac{1}{T} \left\{ \left[ \left( q_1 + \omega^2 q_2 \right) \left| x_{1d}(j\omega) \right|^2 + \left( r_1 + \omega^2 r_2 \right) \left| u_d(j\omega) \right|^2 \right] \right\} d\omega \tag{12}
$$

To be able to numerically evaluate C, the PSD's and the absolute value squares must be expressed in terms of known system transfer functions, noise PSD  $\Phi_{\mathbf{v}}(\omega)$ , and disturbance Fourier transform absolute value squared,  $|d(j\omega)|^2$ . Refer now to figure 2. First, variable  $x_{1v}$ , the component of  $u_1$  due to measurement noise, can be written as

$$
x_{1v}(s) = G_a(s)G_{c\ell}(s) \left[ H_1(s)v_1(s) + H_2(s)v_2(s) \right]
$$
\n(13)

where

$$
G_{c} (s) = \frac{G_1(s)G_2(s)}{1 + G_s(s)[G_1(s)H_2(s) + G_1(s)G_2(s)H_1(s)]}
$$
(14)

Variable  $x_{1d}$ , the component of  $x_1$  due to the disturbance, is

$$
x_{1d}(s) = G_{c}^{\prime}(s) d(s) \tag{15}
$$

Similarly, the component of u due to measurement noise is

$$
v_{i_{ij}}(s) = \frac{G_{c\ell}(s)G_a(s)}{G_1(s)G_2(s)} \left[ H_1(s)v_1(s) + H_2(s)v_2(s) \right]
$$
(16)

and the component of u due to the disturbance is

$$
u_{d}(s) = G_{c\ell}(s)G_{a}(s)\left[\frac{H_{2}(s)}{G_{2}(s)} + H_{1}(s)\right]d(s)
$$
 (17)

Using equations (13) and (16), the fact that  $v_1$  $s = j\omega$ , the PDS's of  $x_{1y}$  and  $u_y$  become and v<sub>2</sub> are uncorrelated, and letti

$$
\Phi_{\mathbf{x}_{1\mathbf{v}}}(\omega) = \Phi_{\mathbf{v}}(\omega) |G_{\mathbf{a}}(\mathbf{j}\omega)G_{\mathbf{c}\ell}(\mathbf{j}\omega)|^{2} \left[|\mathbf{H}_{1}(\mathbf{j}\omega)|^{2} + |\mathbf{H}_{2}(\mathbf{j}\omega)|^{2}\right]
$$
(18)

and

 $\overline{I}$ 

$$
\Phi_{\mathbf{u}_{\mathbf{v}}}(\omega) = \Phi_{\mathbf{v}}(\omega) \left| \frac{G_{\mathbf{c}\,l}(\mathbf{j}\,\omega)G_{\mathbf{a}}(\mathbf{j}\,\omega)}{G_{\mathbf{1}}(\mathbf{j}\,\omega)G_{\mathbf{2}}(\mathbf{j}\,\omega)} \right|^2 \left[ \left| H_{\mathbf{1}}(\mathbf{j}\,\omega) \right|^2 + \left| H_{\mathbf{2}}(\mathbf{j}\,\omega) \right|^2 \right] \tag{19}
$$

Also, using equation (15) results in

$$
|x_{1d}(j\omega)|^2 = |G_{c\ell}(j\omega)|^2 |d(j\omega)|^2
$$
 (20)

 $\overline{7}$ 

 $\ddot{i}$ 

and using equation (17) gives

$$
u_{d}(j\omega)\big|^{2} = |G_{c\ell}(j\omega)G_{a}(j\omega)|^{2} \left| \frac{H_{2}(j\omega)}{G_{2}(j\omega)} + H_{1}(j\omega) \right|^{2} |d(j\omega)|^{2}
$$
(21)

Substituting equations (18) to (21) into the cost function equation (12), cost  $\,$  C  $\,$  become

$$
C = C(\underline{b}) = \frac{1}{\pi} \int_0^\infty F(\omega, \underline{b}) d\omega
$$
 (22)

where  $F(\omega, \underline{b})$  is defined as

$$
F(\omega, \underline{b}) \triangleq |G_{c_l}(j\omega, \underline{b})|^2 \left\{ \left[ V_q(\omega) + V_r(\omega) \right] \left[ |H_1(j\omega, \underline{b})|^2 + |H_2(j\omega, \underline{b})|^2 \right] + D_q(\omega) + D_y(\omega) \left| \frac{H_2(j\omega, \underline{b})}{G_2(j\omega)} + H_1(j\omega, \underline{b}) \right|^2 \right\}
$$
(23)

and

$$
V_{q}(\omega) \stackrel{\Delta}{=} (q_{1} + \omega^{2}q_{2}) \Phi_{v}(\omega) |G_{a}(j\omega)|^{2}
$$
  
\n
$$
V_{r}(\omega) \stackrel{\Delta}{=} (r_{1} + \omega^{2}r_{2}) \Phi_{v}(\omega) \frac{G_{a}(j\omega)}{|G_{1}(j\omega)G_{2}(j\omega)|}^{2}
$$
  
\n
$$
D_{q}(\omega) \stackrel{\Delta}{=} \frac{1}{T} (q_{1} + \omega^{2}q_{2}) |d(j\omega)|^{2}
$$
  
\n
$$
D_{r}(\omega) \stackrel{\Delta}{=} \frac{1}{T} (r_{1} + \omega^{2}r_{2}) |d(j\omega)|^{2} |G_{a}(j\omega)|^{2}
$$
 (24)

The symbolism  $H_1(j\omega, \underline{b})$  and so forth has been introduced to indicate which terms are functions of controller parameter vector b. Note that  $V_q(\omega)$ ,  $V_r(\omega)$ ,  $D_q(\omega)$ , and  $D_r(\omega)$ are all independent of the controller parameters.

 $\bf 8$ 

Having now obtained an equation from which to evaluate C as a function of known system parameters and variable controller parameters, the parameter optimization problem to be solved is: minimize C(b) by procer selection of parameter vector b. The problem has thus far been formulated for the case where the system is acted

 $\mathbf{I}$ 

upon by a single deterministic disturbance plus two random measurement noises. However, the problem can be considered to be a completely stochastic one if the deterministic disturbance d(t) is replaced by a Gaussian random variable with a PSD of  $\Phi_d(\omega)$ .<br>Then,  $\Phi_d(\omega)$  would be used in place of  $(1/T) |d(jx)|^2$  in equations (24). Also, the problem becomes entirely deterministic if measurement noise  $v$  is considered to be zero. In that case the noise PSD,  $\Phi_{\mathbf{v}}(\omega)$  is set to zero in equations (24).

# Cost Function Gradient Evaluation

An expression for the cost function (eq. (22)) is not usually sufficient to allow an effective solution to the parameter optimization problem. Most parameter optimization methods (conjugate gradients, Fletcher-Powell, steepest descents, etc.) require also that the gradient of C be calculated. One way of computing an approximate gradient is to make finite perturbations in  $\underline{b}$ , compute C each time, and find the gradient as the change in C divided by the change in the respective b vector components. However, a more efficient method is to derive an explicit expression for the gradient  $\nabla C$  in terms of b. Such an approach was taken in this report. Equation (22) can be used to write the gradient as

$$
\nabla C(\underline{b}) = \frac{1}{\pi} \int_0^\infty \nabla F(\omega, \underline{b}) d\omega \tag{25}
$$

9

Using equations (23) and (14) makes it possible to express  $\nabla F(\omega, \underline{b})$  as

$$
\nabla F(\omega, \underline{b}) = 2 \text{ Real} \left[ F(\omega, \underline{b}) \left\{ -G_{c\ell} (j\omega, \underline{b}) G_{a}(j\omega) + \nabla \left[ \frac{H_2(j\omega, \underline{b})}{G_2(j\omega)} + H_1(j\omega, \underline{b}) \right] \right\} + \left[ G_{c\ell} (j\omega, \underline{b}) \right]^2 \left( D_{\Gamma}(\omega) \left[ \frac{H_2(j\omega, \underline{b})}{G_2(j\omega)} + H_1(j\omega, \underline{b}) \right] \nabla \left[ \frac{H_2(j\omega, \underline{b})}{G_2(j\omega)} + H_1(j\omega, \underline{b}) \right] \right)
$$
  
+ 
$$
\left[ V_q(\omega) + V_r(\omega) \right] \cdot \left\{ H_2(j\omega, \underline{b}) \nabla \left[ H_2(j\omega, \underline{b}) \right]^* + H_1(j\omega, \underline{b}) \nabla \left[ H_1(j\omega, \underline{b}) \right]^* \right\} \right]
$$
(26)

where the fact that  $\nabla |y(j\omega)|^2 = 2$  Real  $[y(j\omega)\nabla y(-j\omega)]$  was used. Once the forms of  $H_1(j\omega, \underline{b})$  and  $H_2(j\omega, \underline{b})$  have been chosen, the required gradients can also be calculated. In the computer program described in appendix B,  $H_1(s, b)$  and  $H_2(s, b)$  are assumed to be of the following form:

$$
H_{i}(s, \underline{b}) = Kb_{1}s \prod_{j=1}^{m_{1}} \left(\frac{s}{b_{2j}} + 1\right)^{p_{2j}} \prod_{j=1}^{m_{3}} \left(\frac{s^{2}}{b_{4j}^{2}} + \frac{2sb_{3j}}{b_{4j}} + 1\right)^{p_{3j}}, \quad i = 1, 2 \quad (27)
$$

Here,  $m_1$ ,  $m_2$ , and  $m_3$  are given. Expenents  $p_{2j}$  and  $p_{3j}$  indicate whether the factors appear in the numerator or denominator, are  $\frac{1}{\pm 1}$ , and are given for all j. The parameter K could represent a transducer gain (for instance, conversion from a pressure measurement to a controller input voltage) and is given. With these restrictions, a closed form calculation can be made for  $\nabla H_1(j\omega, \underline{b})$ . For example, if  $H_1(s, \underline{b})$  has four parameters and is given as

$$
H_1(s, \underline{b}) = \frac{Kb_1}{s} \left(\frac{s}{b_{21}} + 1\right)^{p_2} \left(\frac{s^2}{b_{41}^2} + \frac{2sb_{31}}{b_{41}} + 1\right)^{p_3} \tag{28}
$$

where  $\mathbf{b}^{\mathrm{T}} = (\mathbf{b}_1, \ \mathbf{b}_{21}, \ \mathbf{b}_{31}, \ \mathbf{b}_{41})$ , then,

 $\nabla H$ 

$$
1^{(s, \underline{b})} = H_1(s, \underline{b})
$$
\n
$$
\frac{1}{(s + b_{21})b_{21}}
$$
\n
$$
1^{(s, \underline{b})} = H_1(s, \underline{b})
$$
\n
$$
\frac{2p_{31}s}{\left(\frac{s^2}{b_{41}} + \frac{2sb_{31}}{b_{41}} + 1\right)b_{41}}
$$
\n
$$
-2p_{31}\left(\frac{b_{31}}{b_{41}} + \frac{s^2}{b_{41}^2}\right)s
$$
\n
$$
\frac{s^2}{\left(\frac{s^2}{b_{41}^2} + \frac{2sb_{31}}{b_{41}} - 1\right)b_{41}}
$$

 $(29)$ 

#### Programming Considerations

A computer program was written (see appendix B) which  $\epsilon$  -alates the optimum  $\mu$ rameters b using the conjugate gradient method (ref. G). In the program, the cost function (eq. (22)) and cost func<sup>15</sup>on gradient (eq. (25)) are computed using numerical integration. In particular, using the trapezoidal rule, the cost function can be written as

$$
C = \frac{1}{2\pi} \sum_{i=1}^{N_d} F(\omega_i)(\omega_{i+1} - \omega_{i-1})
$$
 (30)

where  $N_d$  is the number of frequency points over which are integral is to be compared  $\alpha_1 \approx 3$ ,  $\omega_1$  is the frequency at the  $\alpha_1$  data point,  $\omega_{N_d+1} = \omega_{N_d}$ , and  $\omega_0 = \omega_1$ . A similar expression can be written for the gradient. Judgment is required in selecting the spacing of the ;requency points, such that integration err'rs are minimized. In addition, a variable step size feature is introduced to further reduce errors. This is done by using the fact that errors caused by a fixed step size are grealest near a system resonance. Resonance ia defined herefn as the portion where the closed-4aop transfer fuuction magnitude \_Gc/ (s)I exceeds the *,°pen-l°°P* transfer function magnitude.. The program, detects this condition and when it occurs.  $|G_{c}(j\omega)|^2$  is evaluated at additional points within each frequency interval using interpolation between adjacent prespecified frequency points. This feature increases accuracy and also tends to prevent occurrence of another computational problem, namely, that of the closed-loop system transfer function becoming un-stable during the search. Since the magnitude squared of an unstable  $G_{c}$  (jw) is the same as a stable one having the same pole magnitudes, the cost function calculation won't differentiate between the desired stable and an unwanted unstable solution, However in becoming unstable during the search procedure,  $G_{c\,j}(j\omega)$  will have an increasingly large resonant peak, which the program will tend to detect. Then the addition of the extra function values will ensure adequate accuracy in computing  $C$  and  $\nabla C$ . That is, the decrease in system stability will be property reflected as an increase in the cost function.

The search procedure used is similar to the conjugate gradient method of reference 6. Two modifications were made to the conjugate gradient search to improve the speed of convergence in this application. The first was to constrain the search vector in components to not change sign. With the transfer functions defined by equation (27), this just means that only stable controllers are allowed as candidates for the optimal one. The second modification concerns scaling of the b vector. It is known that "splierical" cost functions (where the cost is more or less equally sensitive to each element of the b vector) tend to lend themselves to rapidly converging searches. Thus, a scaling was

incorporated into the search procedure such that each parameter has approximately equal influence. This was done by defining a new scaled parameter vector p using the diagonal matrix  $\Lambda$  as follows:

$$
\underline{p} \triangleq \begin{bmatrix} 1/\lambda_1 & & & & \\ & 1/\lambda_2 & & & \\ & & \ddots & & \\ & & & \ddots & \\ & & & & 1/\lambda_m \\ & & & & & 1/\lambda_m \end{bmatrix}, \quad \underline{b} \triangleq \lambda^{-1} \underline{b} \tag{31}
$$

where  $\lambda_1$  is the magnitude of the i<sup>th</sup> element of  $\underline{b}$  at the end of the previous interation<br>of the conjugate gradient algorithm. The cost function and gradient in terms of  $\underline{p}$  are thus:

$$
C(b) = C(\Lambda p) \tag{32}
$$

and

$$
\nabla \mathbf{F}(\mathbf{p}) = \Lambda \nabla \mathbf{F}(\mathbf{b}) \tag{33}
$$

Theory states that the unmodified conjugate gradient search will always converge for quadratic cost functions. In the modified conjugate gradient search, the coordinate system is changed at the start of each iteration. Thus in theory, the modified conjugate gradient algorithm may not always converge for quadratic cost functions. However, experience to date on nonquadratic cost functions confirms that the aforementioned scaling algorithm gave convergence times less than or equal to those for nonscaled cases. Appendix C shows the results for one test cose where scaling was particularly useful.

## APPLICATION OF PARAME AR OPTIMIZATION TO INLET CONTROL DESIGN

## The plant, to which the parameter optimization method is applied in this study, is a NASA designed two-dimensional, mixed-compression inlet. A description of the inlet is given in references 8 and 5. Reference 8 gives experimental open-loop frequency responses of the inlet's terminal shock and subsonic duct static pressures to overboard bypass door area. Experimental frequency responses of the inlet with control are given in

reference 5. In these tests, one set of overboard bypass doors was used to generate the disturbance and a second set was used for control.

#### **Inlet** and Noise Dynamics

The structure studied in this report is shown in figure 3. The output  $x_1$  to be controlled is P<sub>57</sub>. a threat exit static pressure 57 centimeters from the cowl lip and downstream of the terminal shock, which is used as an indication of shock position. Measured signal  $x_2$  is pressure  $P_{87'}$  which is closer to the compressor face station, where the airflow rate disturbance d originates. Controllers  $H_1$  and  $H_2$  drive bypass doors G<sub>a</sub> which pass more or less flow to counteract the effects of disturbance d. Control u is Ubp, bypass door area (or *airflow* rate).

The inlet dynamics and bypass door frequency responses were found in reference 8 and are tabulated in table I. Magnitude data are shown normalized to the values at 1 hertz. Experimental frequency response data were av:ail:lble over **the** range of 1 **to** 150 hertz: points at 0.001, 300, and 600 hertz were extrapolated using **transfer function** models similar to those given in reference 8.

From a limited amount of experimental data, measurement noises  $v_1$  and  $v_2$  were found to be uncorrelated and to have the same PSD:  $\Phi_{V}(\omega)$ . The PSD is tabulated in table I. with **the** data for 300 and 600 hertz extrapolated to be equal to **the** value at 150 hertz.

## Cost Function

To simplify the discussion of results, the cost function of equation (12), by substituting and collecting terms, can be written in terms of averaged square values as

$$
C = q_1 x_1^2 + q_2 x_1^2 + r_1 u^2 + u_2 u_2^2
$$
 (34)

where

$$
\overline{x_1^2} \triangleq \frac{1}{\pi} \int_0^\infty \left[ \Phi_{x_1 v}(\omega) + \frac{1}{T} |x_{1d}(j\omega)|^2 \right] d\omega \triangleq \text{averaged square output}
$$
 (35)

$$
\overline{x_1^2} \stackrel{\Delta}{=} \frac{1}{\pi} \int_0^\infty \omega^2 \bigg[ \Phi_{x_1 v}(\omega) + \frac{1}{T} |x_{1d}(j\omega)|^2 \bigg] d\omega \stackrel{\Delta}{=} \text{averaged square output rate} \tag{36}
$$

13

 $\mathfrak{f}$ 

$$
\overline{u^2} \triangleq \frac{1}{\pi} \int_0^\infty \left[ \Phi_u(\omega) + \frac{1}{T} \left| u_d(j\omega) \right|^2 \right] d\omega \triangleq \text{averaged square control} \tag{37}
$$

$$
\overline{u^2} \triangleq \frac{1}{\pi} \int_0^{\infty} \omega^2 \left[ \Phi_{\mathbf{u}}(\omega) + \frac{1}{T} \left| \mathbf{u}_d(\mathbf{j}\omega) \right|^2 \right] d\omega \triangleq \text{averaged square control rate}
$$
 (38)

#### Disturbance Model

One of the critical assumptions in this study is the selection of the form of the disturbance d(s). The disturbance is assumed to have the form

$$
d(t) = Ae^{-2t}
$$
 (39)

The disturbance represents a corrected flow rate change at **the** diffuser exit. For convenience,  $d(t)$  is taken as an equivalent diffuser exit area change (cm<sup>2</sup>) instead of corrected flow. A range of parameter a values Is considered, from a **=** 4 to 400 radians per second, so as to account for our uncertainty in establishing the exact nature of the disturbance.

#### RESULTS

The majority of the results were obtained for a case designated as the reference case, defined as follows:

(1) A single-loop control is used with  $H_2 = 0$ ;  $H_1$  is assumed to be of the following form:

$$
H_1(s) = K\left(\frac{b_1}{s} + \frac{b_1}{b_{21}}\right) = K\frac{b_1}{s}\left(\frac{s}{b_{21}} + 1\right)
$$

which ts a proportional-plus-integral (PI) controller. PI control was chosen in view of the results obtained using PI control in previous inlet control programs.

(2) An averaging time  $T \cdot of 1, 0$  second is assumed.

(3) The disturbance pole a is assumed to be 40 radians per second. Disturbance

amplitude. A is assumed to equal 84 square centimeters. This is about the same amplitude that was used in unstart tests reported in reference 5.

## Averaged Square Value Comparisons for Reference Case

Reference case designs are compared on the basis of their averaged square values. Three afferent cases of  $q_2$ ,  $r_1$ , and  $r_2$  cost function penalties are considered. Since the values of  $q_1, q_2, r_1$ , and  $r_2$  cannot all be varied independently,  $q_1$  is set to one for all ases. For each case, two of the penalties are set equal to zero and the third is varied from zero to infinity. Thus, although not all combination of penalties are evamined, the ones used will give a representative sample of all possible results.

In figure 4(a), the normalized averaged square output rate  $\left(\frac{1}{x_1}\right)_N$  is plotted as a function of normalized averaged square output  $\left(\frac{-2}{x_1}\right)_N$ . Quantities  $\frac{-2}{x_1^2}$  and  $\frac{-2}{x_1^2}$  are normalized with respect to their open-loop values. For each curve, the penalty indicated goes from zero to infinity in the direction of the arrow. The  $r_1$  and  $r_2$  curves go to the open-loop condition for r<sub>1</sub> or r<sub>2</sub> equal  $\infty$ . The  $q_2 = \infty$  case, which is equivalent to  $C = x_1^2$ , appears to also have an open-loop solution, but in fact approaches it quite closely but doesn't reach it. Each of the three curves has a "knee" type characteristic, thus a design trade-off exists between  $(\overline{x}_1^2)_N$  and  $(\overline{x}_1^2)_N$ . For the  $q_2$  case, for example, one might choose the design having  $(\overline{x^2})_N$  of 1.2 and  $(\overline{x_1^2})_N$  of 0.5 as one which has a fairly low value of  $\left(\frac{1}{x_1}\right)_N$  while not having an excessively large value of  $\left(\frac{1}{x_1^2}\right)_N$ . The  $q_2$  curve lies below the  $r_1$  and  $r_2$  curves since it is the only case where  $\overline{x_i^2}$  is penalized directly.

In selecting a controller design suitable for actual implementation, it is important that the design not require control actuator capabilities beyond those available. Thus, control signal and control rate requirements are examined in figures 4(b) and (c). Here, control and control rate are normalized to their values at the point of minimum  $x_1^2$  (with  $r_1 = r_2 = q_2 = 0$ . Figure 4(b) is a plot of normalized averaged square control as a function of  $\left(\frac{1}{x_1^2}\right)_{N}$ . For constant  $\left(\frac{1}{x_1^2}\right)_N$ , as would be expected, the case where  $u^2$  is penalized  $r_1$  results in a controller which requires less  $\left(\overline{u^2}\right)_N$  than the other two cases. Similarly in figure 4(c), a plot of  $\left(\frac{1}{u^2}\right)_N$  against  $\left(\frac{1}{x_1^2}\right)_N$ , the  $r_2$  curve falls below the  $r_1$  or  $q_2$  curves. Once the physical limits of control and control rate are known e.g., for the inlet, bypass door area, and bypass actuator power output) figures

4(b) and (c) can be used in selecting candidate controllers which would not require these physical limits to be exceeded.

 $F_{\text{square}}$  4 can be used in the following manner to assist in coming  $\frac{1}{\sqrt{2}}$ design that minimizes a combination of  $x_1^2$  and  $\dot{x}_1^2$  while not causing variables  $u^2$  and  $\mathbb{R}^2$  to exceed limits. First, check to see whether the limits on  $\mathbf{\dot{x}_1^2}$ ,  $\mathbf{u}^2$ , and  $\mathbf{\dot{u}}^2$  are violated for the case  $q_2 = r_1 = r_2 = 0$ . If the limits are not violated, then this controller is acceptable, being the one of the assumed structure that minimizes  $x_1^2$  without re- $\overline{z_2}$  ,  $\overline{z_2}$  is  $\overline{z_1}$  in the step of the striables do exceed limits. gard to variables  $x_1^2$ ,  $u^2$ , and  $u$ . If one or more or  $u^2$ ,  $u^2$ ,  $u^2$ ,  $u^2$ determine the  $q_2$ ,  $r_1$ , and  $r_2$  values at which the limits are reached  $(q_2)_l$ ,  $(r_1)_l$ , and  $(r_2)$ , using figures  $\frac{1}{4}$ (a), (b), and (c), respectively. Finally go back to the computer and conduct a trial-and-error design using penalty combinations in the ranges  $(a_2)_l \leq a_2 \leq \cdot$ ,  $(r_1)_l \leq r_1 \leq \cdot$ ,  $(r_2)_l \leq r_2 \leq \cdot$  until a design is found which minimizes

 $\frac{x_1}{x_1}$  and does not exceed the limits. playing the proportional and integral gains of the reference case controller  $\left(\frac{2}{x_1}\right)$ N.<br>values of  $\left(\frac{x_2}{x_1}\right)$ N. This is done in figure 5. It can be noted that for constant  $\left(\frac{x_2}{x_1}\right)$ N. proportional gain b<sub>1</sub>/b<sub>21</sub> is larger for the r<sub>1</sub> case than for the r<sub>2</sub> case; but integral gain b<sub>1</sub> is higher for the r<sub>2</sub> case than for the r<sub>1</sub> case. That is, proportional gain most directly affects  $\mathbf{u}^2$ .

Three particular designs are compared on a normalized magnitude frequency response basis in figure 6. Each has a different type of penalty  $(q_2, r_1, \text{ or } r_2)$  but all are for a value of  $(x_1^2)_N = 0.4$ . The frequency responses displayed are for  $G_1(j\omega)G_2(j\omega)$ (open-loop response of  $x_1$  to d) and  $G_{c}(j\omega)$  (closed-loop response of  $x_1$  to d). It can be seen that the  $r_1$  design behaves more like a proportional controller in that it attenuates the sisturbance similarly at low and high frequency, while the  $r_2$  design acts like an i,:te<sub>si</sub>al controller since it attenuates the disturbance more strongly at low freque.cies (less than 10 Hz) than at high. The case where  $\dot{x}_1^2$  is penalized in a comproritie between the other two designs.

# Effect of Disturbance Pole Location on Averaged Square Quantities

The effect of having a disturbance which has a pole value a larger than or less than that of the reference case is shown in figure 7. For simplicity, comparisons are made only for the  $q_2$  cases with averaging time  $T = 1$  second. It is easy to the second see that. initial value of d(t) is the same for all three cases, the open-loop value of  $x_1^2$  is largest

for the smallest value of a. Also the case with the largest value of  $d(t)$  (a = 400) has the largest value of  $x_1^2$ , as would be expected.

# Effect of Adding Derivative Control Action and of Using Inner-Loop

## Controller on Averaged Square Quantities

In an attempt to improve upon the single-outer-loop PI control, two additional configurations were investigated. The first was the addition of derivative action to the outer-loop PI controller. The transfer function for this controller has the form  $\frac{Kb_1(s, b_2 + 1)(s, b_2 + 1)}{s}$ . The second was an inner-loop PI control, which uses sig $s(s/5000 + 1)$ nal  $x_2$ , the diffuser exit static pressure. One reason for considering use of  $x_2$  instead of  $x_1$ <sup>\*</sup> is that  $x_2$  is nearer than  $x_1$  to the point at which the disturbance enters. Thus it might be expected that such a controller could better respond to a diffuser exit disturbance. In figure 8 both of these controllers are compared with the outer-loop PI controller for  $q_2$  designs of the reference case. The outer-loop PI and PID controllers exhibit very similar  $(\overline{x_1^2})_N$  against  $(\overline{x_1^2})_N$  characteristics. Figure 8(a) shows the PID controller is able to reduce  $\left(x_1^2\right)_N$  over that of the PI controller only at large values of  $(x_1^2)_N$ . The inner-loop PI control is not as effective in reducing  $(x_1^2)_N$  as either of the other controllers, except at low values of  $\left(\frac{1}{x_1^2}\right)_N$ . Although there is less phase lag in the loop between  $x_2$  and d than between  $x_1$  and d (see table I); there is also less gain. Consequently, the signal-to-noise ratio at the input to the inner-loop controller  $(H_0(s))$ is less than for the outer-loop controller. It is believed that this poorer signal-to-noise ratio accounts for the ineffectiveness of the inner-loop control. It can be noted in figures 8(b) and (c) that  $\left(\overline{u^2}\right)_N$  and  $\left(\overline{u^2}\right)_N$  are essentially identical for the outer-loop PI and PID controllers. Thus, the added complexity of the PID controller hardly seems warranted. Also, the inner-loop PI controller has poorer performance in terms of  $x_1^2$ and  $\overline{x_1^2}$ , and also in terms of  $(\overline{u^2})_N$  or  $(\overline{u^2})_N$ .

## SUMMARY OF RESULTS

This report has demonstrated the use of parameter optimization techniques in the design of controllers for a supersonic inlet. The basic problem formulation allows the

disturbance to be described as a deterministic signal but includes measurements which are corrupted with random noise. The controller design problem was set up as a parameter optimization problem in the time domain but was solved in the frequency domain. A modified conjugate gradient algorithm was used to compute the optimum controller parameters. Control effectiveness was evaluated in terms of average square values of output, output rate, control, and control rate, and also in terms of frequency responses. In applying the method to the inlet, it was found that, of the controllers investigated, proportional-plus-integral (PI) control using throat exit static pressure feedback was most effective. A proportional-plus-integral plus-derivative (PID) controller showed only marginal improvement over the PI control. A PI controller using diffuser exit static pressure was inferior due to signal-to-noise problems. Also investigated was the effect or disturbance dynamic characteristics on controller performance.

Lewis Research Center,

National Aeronautics and Space Administration, Cleveland, Ohio, July 2, 1974, 501 **-\_4.**

## • APPENDIX A

## SYMBOLS

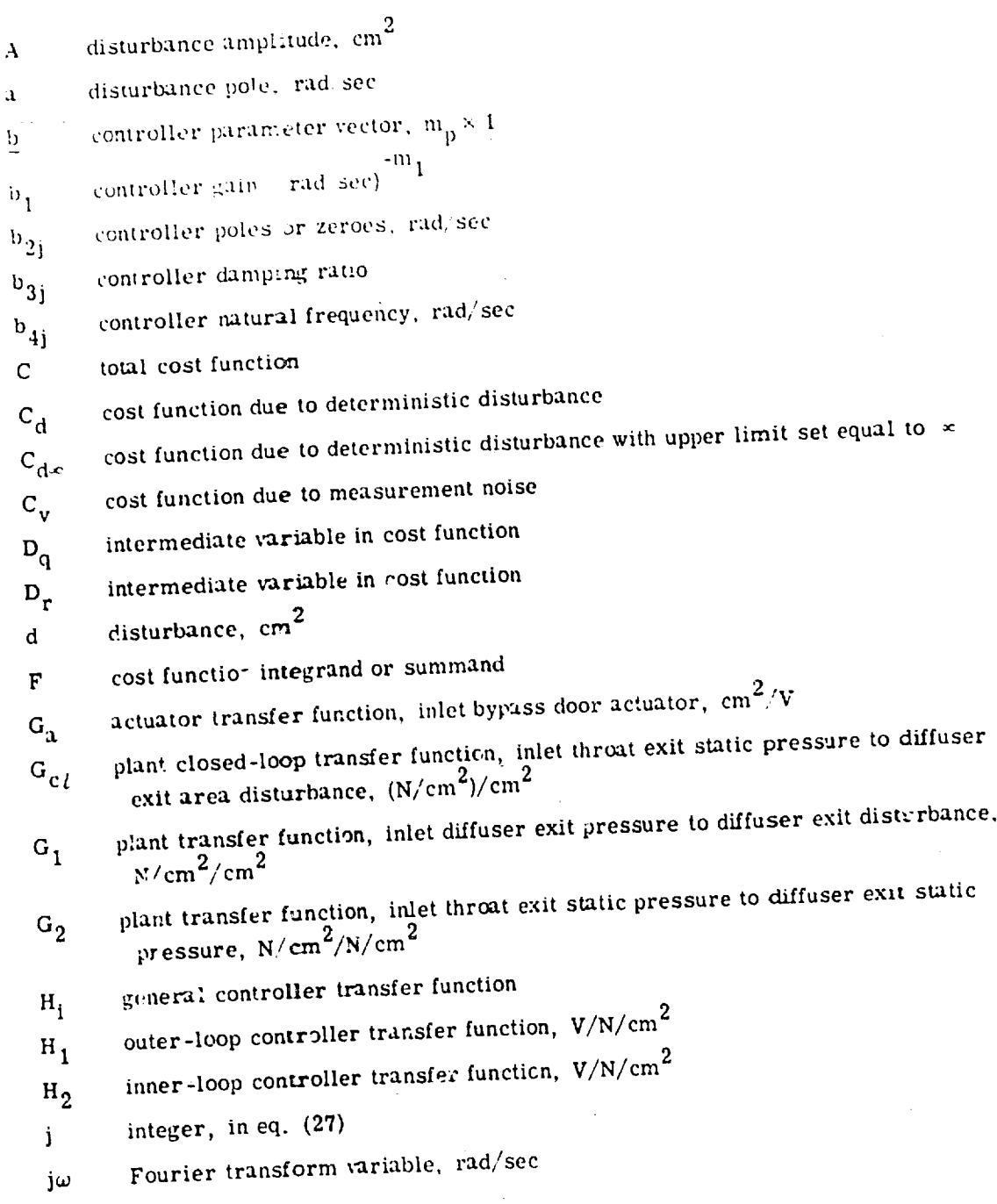

i I i | !  $\mathbf{r} \cdot \mathbf{r} \cdot \mathbf{r}$ 

¥.  $\bar{z}$ 

 $\overline{\Omega}$   $\overline{\Omega}$  $\bar{\tau}$ 

÷.

i9

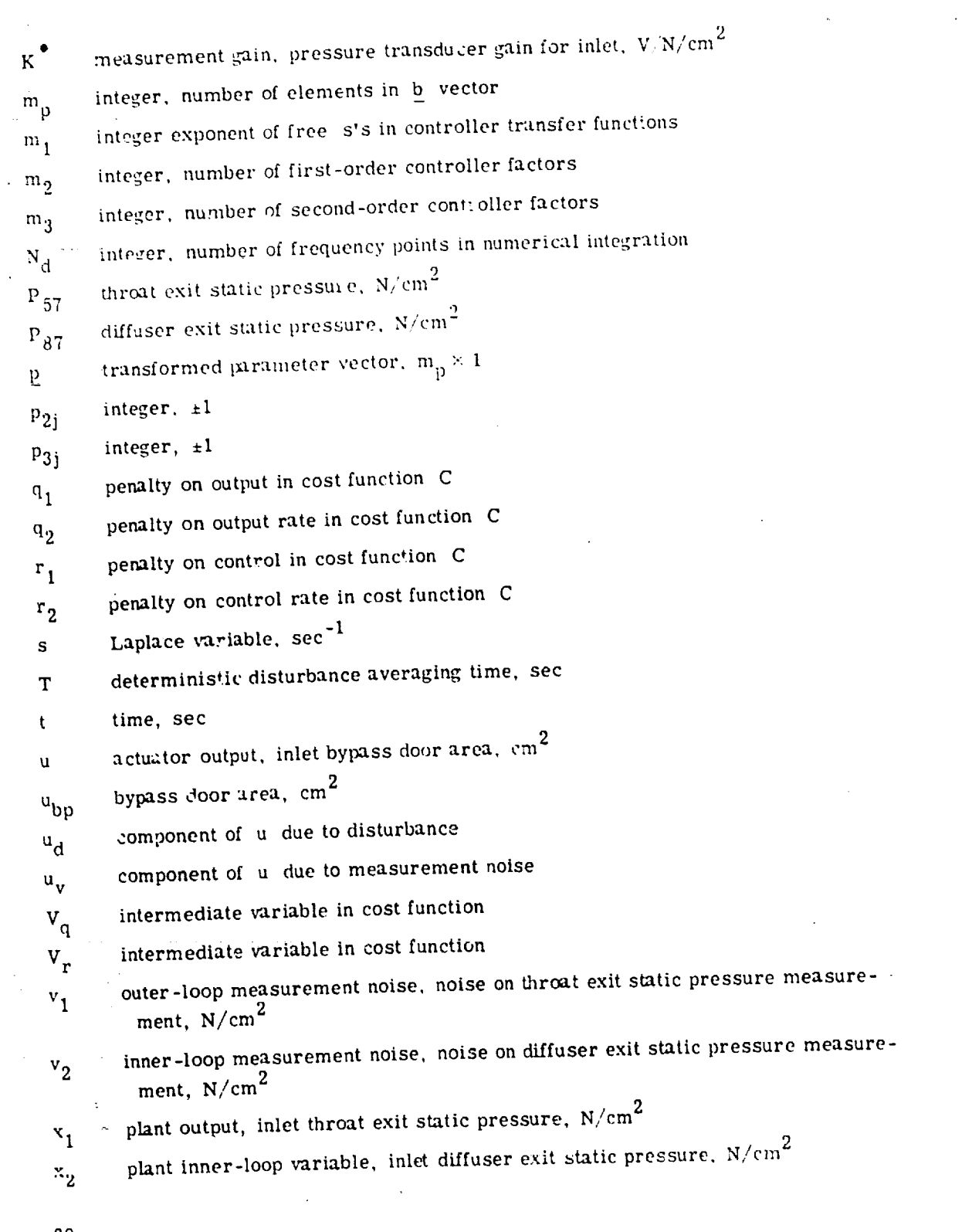

 $\sim$ 

 $\sim 40$ 

2O

 $\sim$ 

• .. o **.**

 $\begin{split} \mathcal{L}^{(1)}(x) &= \mathcal{L}^{(1)}(x) \mathcal{L}^{(2)}(x) \\ &= \mathcal{L}^{(1)}(x) \mathcal{L}^{(2)}(x) \end{split}$ 

 $\mathcal{O}(10^{10} \, \mathrm{Mpc})$ 

 $\mathcal{L}^{\mathcal{L}}(\mathbf{q},\mathbf{q})$  , where  $\mathcal{L}^{\mathcal{L}}(\mathbf{q})$ 

 $\sim$   $\sim$ 

 $\sim 100$  km s  $^{-1}$  $\sim$ 

 $\sim 10^6$ 

 $\alpha$  , is seen as  $\alpha$ 

 $\mathcal{O}(\frac{1}{2})$ 

 $\mathcal{V}(\mathcal{I},\mathcal{I})$  ?  $\varphi_{\ell}$  is  $\varphi$ 

 $\mathbf{z}$  is considered as a single  $\mathbf{z}$ 

 $\sim$ 

-. P

 $\mathcal{L}^{\pm}$ 

 $\alpha_{\rm{max}}$  and  $\alpha_{\rm{max}}$ 

 $\ddot{\phantom{a}}$ 

 $\mathcal{A}^{\mathcal{A}}_{\mathcal{A}}$  , where  $\mathcal{A}^{\mathcal{A}}_{\mathcal{A}}$ 

 $\hat{\vec{r}}$ 

- $\mathbb{P}_{1\mathrm{d}}$  component of  $\mathbf{x}_1^+$  due to disturba
- $\mathbf{x}_{\mathbf{f}\widetilde{\mathbf{w}}}$  component of  $\mathbf{x}_{\mathbf{f}}$  dye to measurement nois

v dummy variable

z dummy variable

.  $\Lambda$  diagonal scaling 'ransformation matrix,  $\rm m_p$  × m

 $\lambda$  clement of  $\Lambda$ 

random noise averaging time, sec

 $\Phi_{\text{d}}$  power spectral density of d,  $(\text{cm}^2)^2/\text{Hz}$ 

power spectral density of u,  $(cm^2)^2/rad/sec$ ሚ $v^{\bar{p}}$ 

- $\Phi_{\rm V}$  power spectral density of  $v_1$  and  $v_2$ ,  $(N/cm^2)^2/Hz$
- $\Phi_{x1}$  power spectral density of  $x_{1v}$ ,  $(N/cm^2)^2/Hz$

 $\Phi_{\mathbf{y}}$  power spectral density of y

**4\_**z power spectral density of z

**frequency,** rad/sec  $\omega$ 

 $\omega_i$  frequency at i<sup>th</sup> data point, rad/sec

Subscripts:

I

.. , .. • \_

( $\lambda_{\text{N}}$  averaged square value of, normalized to averaged square value for reference case with  $r_1 = r_2 = q_2 = 0$ ,  $a = 40$ , and  $T = 1$ 

( ), value at which limit is reached

Superscripts:

- T matrix **transpose**
- -I matrix inverse
- averaged value of

derivative with respect to time

complex conjugate

## APPENDIX B

#### COMPUTER PROGRAMS

This appendix describes the FORTRAN IV computer programs which mechanize the controller parameter optimization. The package consists of a main program, two subroutines, and a block data subprogram, written for an IBM 369/67 TSS time sharing computer. The subroutine CCFM conducts the conjugate gradient search. The subroutine CALFG computes the cost function and gradient.

#### Dimensions

The programs are dimensioned for a maximum number of frequency points  $N_d$  of 25 and a maximum number of controller parameters  $m_n$  of 10. The vectors dimensioned N<sub>d</sub> are AD, A1, A12, DD, DQ, DR, GA, G1G2, HZ, P1, P12, PD, V, VQ, and VR. The vectors dimensioned  $m_n$  are B, G, GS, ID, and Z. Vector H has dimension  $2m_{\tilde{D}}$  and vector W has dimension  $N_{\tilde{d}} + 1$ .

#### Main Program

The main program handles data and performs preliminary calculations. The computer variables in the main program are defined in the Main Program Variable List. A flow chart for the main program is presented in figure 9. The following is a FORTRAN listing for the main program:

#### Main Program Listing

```
C MAIN PROGRAM FOR CONTROLLER PARAMETER OPTIMIZATION
      CONPLEX G1(25), 0102(25), GA(25)
      DINENSION 41(25), A12(25), AD(25), P1(25), P12(25), PD(25), DD(25)
      DINENSION HZ(25), M(26), V(25), MQ(25), VR(25), DQ(25), DR(25)
      DIMENSION 8(10), G(10), ID(10), H(20)
      COMMON/CALC/FDO, FVQ, FDR, FVR, G1, G192, GA, M, VO, VR, DO, DR, ID, -
      1 K1, K2, NH1, NH2, INST, NDATA, KNT, CN
      CONTION/FNC/KOUNT.KG
      CONNON/BLOCK/HZ, A1, A12, AD, P1, P12, PD, V, A, AA, T, GA1, GA12, GAD, GK, 'ID
       LOGICAL KG
       EXTERNAL CALFG
       NAMELIST /MAM3/A, AA, A1, A12, AD, HZ, GA1, GA12, GAD, GK, KPR, -
      1ND, 01, P12, PD, T, V
       NAMELIST / MAM2/K1, K2, NH1, NH2, B, ID, LIMIT, 01, 02, R1, 02
```
22

ť

<u>a mata a ta ta ta</u>

 $\sim$   $\Delta$ 

```
PRINT PROGRAM HEADING FOR USER REFERENCE
     C
               MRITE(5,961)<br>FOPMAT(1 NAM3=(A,AA,A1,A12,AD,HZ,GA1,GA12,GAD,GK,-
              IKPR, MD, P1, P12, PD, T, V) <sup>1</sup>, /-<br>2, ' NAM2=(K1, X2, NH1, NH2, B, ID, LIMIT, C1, O2, R1, R2) <sup>1</sup><br>3, ' ID=(1=2;2=G;3=P;4, S=CZD, CZM;6, 7=CPD, CPM) ', /-
      961
                                                                                                   \lambda / \gamma\begin{array}{c} 5,110+1146244035-15463-0610,10000,100000\\ 0,111957=(1=SPABPH,2=NAH^2,3=NAH^3,4=PPHHT^3,4=P^2,7510000\\ 5,11EP=(0=CONV,1=M0T^2CW,2=EPROP)^T)\\ 5,11EP=(0=CONV,1=M0T^2CW,2=EPROP)^T)\\ 50019T,5550,7900,79019T,1171,11113\n\end{array}DRIGINAL PAGE IS POOP !..
      Ċ.
                MRITE(6,930)<br>FORMAT(1,4401321)
      907 -930
                READ(5,0AM3)
                 IF(KOR.50.1) WRITE(8.NAM3)
           CONVERSIONS FROM FROM RESP. TO COMPLEX NOS
       ¢
                 NDATA = NPGII = GAI2-700 110 1=1, NDATA
                 GI(1)=GAI+AI(1)+CEXP(CHPLX(0.,P1(1)+.0174533))
                 G1G2(1)=GA12+A12(1)+CEX=(CripLX(0., =12(1)+.0174533))
                 V(1) = 92(1) * 6.2831854DD(1)=AA***2/(T*(1)(1)**2+A**2))6\Lambda(1) = 6K + 6\Lambda h + \Lambda h(1) + 6F^2\Theta(0) + 6K(0, 0) + 90(1) + .0174533)111W(NN+1)=W(NN+1)PPOMPT, READ AND PPINT NAM2
       \mathcal{C}ST WRITE(6,340)<br>E FORMAT(1 NAM2?1)
        340
                  READ(5, RAM2)
           WRITE:8,220) K1,K2,NH1,NH2,LIMIT,01,02,R1,R2,(10(J),J=1,N)<br>
T FORMAT(' K1,K2,NH1,NH2,LIMIT=',51k,/,-<br>
I' 01,02,R1,R2=',1P4F10.2,' iD=',2013)<br>
COMPUTE VARIABLES IN COST WILL ARE NOT FUNCTIONS OF B
        227
        C
                   002101=1.110W = W(1) * * 2GASQ=PEAL(GA(I)*CONJG(GA(I)))
                   VQ(1) = V(1) * (Q1 + 1) / 4Q2) = GASQ
                   VR(1)=V(1)+(R1+MW+R2)+GASO/RFAL(G1G2(1)+COMJG(G1G2(1)))
                   n(1) = n(1) * (01 + 1) + 2)DR(1)=DP(1)*(R1+1)(+R2)*GASQ210GO TO 87
            PROMPT AND READ INST
         Ċ.
                   WRITE(6,250)<br>FORMAT(' INST?')
         777
         250
                    READ (5,42) INST
                    FORMAT(11)42OO TO (28,51,900,35), INST<br>PRINT FREQUENCY RESPONSE HEADING
          Ċ,
               35 MRITE (8,41)
                    FORMAT(6X, THZ', 12X, '/Y/', 7X, 'DEG', 11X'REAL
                                                                                                      IMAS<sup>1</sup>)
\;\sim 1-41.7S1ZEx.123
\sim .
                    EPS=1.E-5KNT=0ITER=LIMIT+(1-INST/4)<br>CALL CGEM(CALTG,N,B,F,G,SIZE,EPS,ITER,IER,H)
\ddot{\phantom{1}}PPINT SEARCH RESULTS
                   WRITE(8,230) F, IFR, KNT, KOUNT, SIZE, FDQ, FDR, FVO, FVR<br>FOPMAT(1 F=', 1PE16.2, ' 1ER=',12,' KNT, KOUNT, SIZE=',-<br>1 215, E10.3,/,' FDO, FDR, FVQ, FVR=',1P4E10.3)
           \mathbb C230
```
I

 $1-11$ 

in Linux  $\sim 10^{-6}$ 

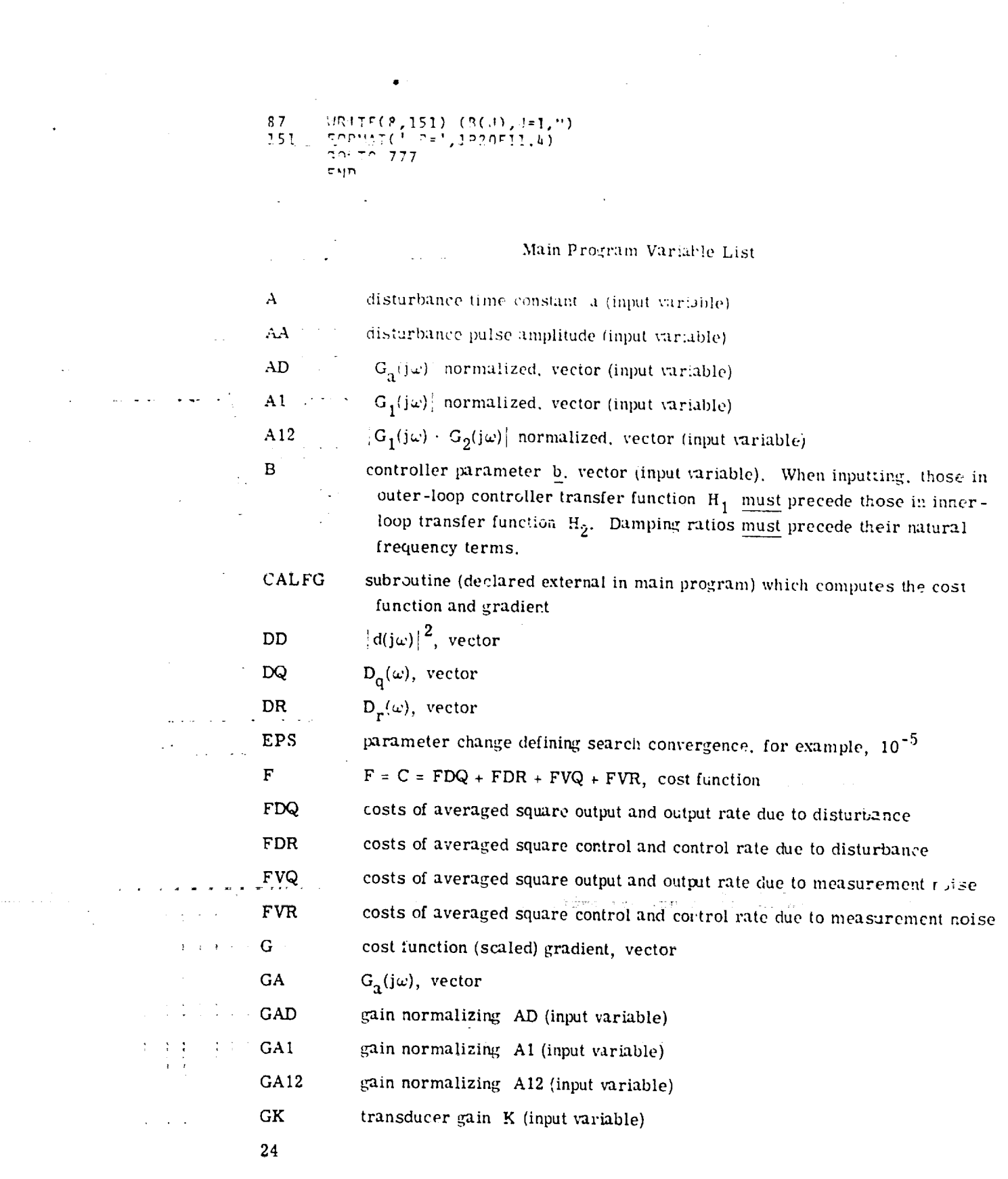

 $\label{eq:2} \frac{1}{\sqrt{2}}\int_{0}^{\pi} \frac{1}{\sqrt{2}}\left(\frac{1}{\sqrt{2}}\right)^{2}d\mu$ 

 $\frac{1}{2}$ 

 $\mathcal{A}^{\text{max}}_{\text{max}}$ 

 $\mathbf{r}^{\left(1\right)}$  and  $\mathbf{r}^{\left(2\right)}$ 

 $\mathcal{A}^{\mathcal{A}}$ 

 $\mathcal{L}^{(1)}$  .

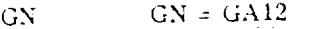

 $G_1(j\omega)$ , yector  $G1$ 

 $G_1(j\omega) + G_2(j\omega)$ , vector  $GIG2$ 

.<br>storage, vector  $\mathbf{H}$ 

frequency in hertz, vector (input variable)  $HZ$ 

index of element in vector, integer  $\mathbf{I}$ 

> integer vector which identifies corresponding parameter in B as to type (input variable).  $1 = zero$ ,  $2 = gain$ ,  $3 = pole$ ,  $4 = complex zero$  designs, 5 = complex zero natural frequency,  $6$  = complex pole damping,  $7 \pm 0.0$  :plex pole natural frequency.

**IER** 

N

 $\mathbb{D}$ 

search convergence parameter.  $0 =$  convergence to EPS in LIMIT;  $1 = \text{const}$ vergence to EPS in LIMIT not obtained; 2 = probable error occurred.

**INST** 

branching instruction parameter (input variable). I = search for optimum;  $2$  = return to NAM2 m melist;  $3$  = return to NAM3 namelist;  $4$  = print frequency, system closed-loop frequency response (normalized by GN), and system Nyquist plot.

set equal to LIMIT except for INST = 4 case when  $ITER = 0$ . **ITER** 

index of element in vector  $\mathbf{J}$ 

logical variable . TRUE. means compute gradient **KG** 

count of cost function evaluations **KNT** 

count of line search iterations KOUNT

if equal to 1 causes NAM3 variables to be printed (input variable)  $KPR$ 

exponent of free s in H1 (input variable) KI

exponent of free s in H2 (input variable)  $K<sub>2</sub>$ 

maximum number of iterations (input variable) LIMIT

 $NH1 + NH2$ 

number of frequency points over which integration is performed  $N_d$ **ND** 

**NDATA**  $NDATA = ND$ 

number of parameters of B in H1 (input variable) NH1

number of parameters of B in H2 (input variable) NH<sub>2</sub>

 $\Box G_{\alpha}(j\omega)$  in degrees, vector (inpu- $\mathbf{e}$ PD

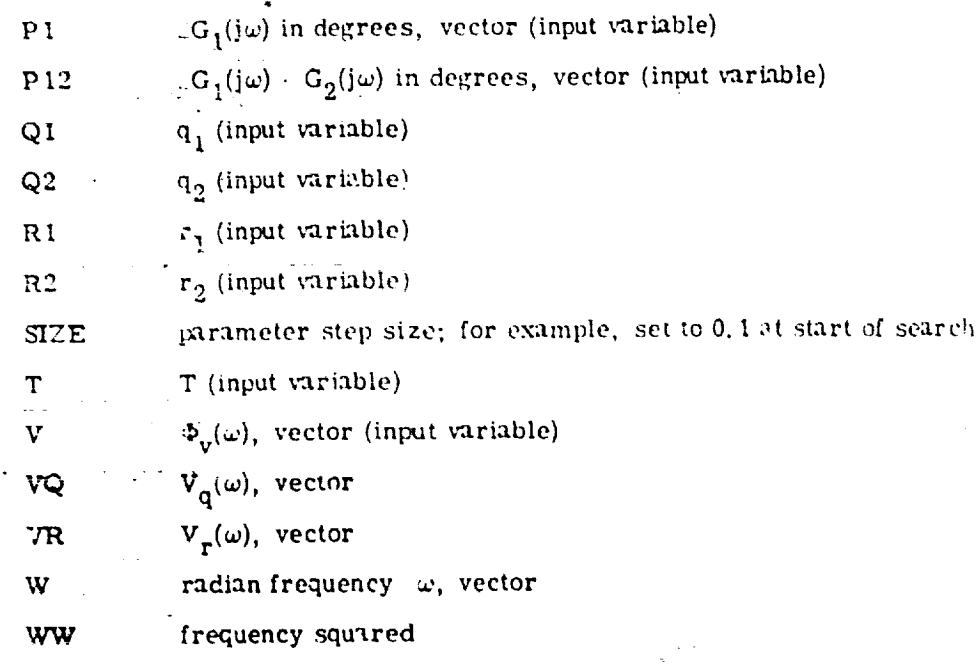

#### Program **Input** and Outpu\_

**The** program starts by printing a heading referencing the namelist variables and variable codes. Then the program prompts for NAM3 namelist data. The aamelist variables are entered according to the FORTRAN rules for namelist data. The NAM3 variables are A, AA, A1, A12, AD, HZ, GA1, GA12, GAD, GK, KPR, ND, P1, P12, PD. T, and V. Since eight of the variables are vectors, the input could be lengthy. Thus, an alternative to entering NAM3 data at run time is to use the block data subprogram. The following is a listing of the subprogram for the inlet investigated in the report:

**RLOCK** DhTA **COHt'OfI/\_LOe.K/HZ,^I,** ^12,AD, **Pl, P12,** PD,V,A, \_A,T,e.A1,CA12, \_,D,GK, Nr\_ \_F\_L **HZ(2S)/.0nl, 1.,3., 7.,** !n., **1S.,** 20., **25.,** \_;n.,t\_3., **5n.,** 50., **7n., - 1.** \_0.,(\_0.,10n.,l10.,!2n.,130.,l\_0.,150,,30 *r).,3.600./* **PEAL A1(25)/1.,** 1., **1.,.997, .027,.** R!8,.732,.6k\_,.SBS,.hl!, **.359,.325,-** 1"'.318,.397..465,.486,.46,.407,.326,.303,.209,.942,3\*.<sup>n</sup> **RCP,**L **h12(2S)/1.,1.,.qS,.77t\_,.6t\_7,.671,.F.2.\_,.\_O2,.53,.\_37,.3b,7,.3]5, -** 1 .3\_, .'\_52, .'\_1\_,. 3\_, .299, **.2\_a,** .27, .26,. **2\_7,** .\_12, 3,.,\_01\_/ **PF.AL** At)(2S **)/1.,** l.,. nq\_, **1.,** .\_96, .993, .997, .\_q6,1., 1.n12, !.016,1. \_12,- 1 1.nl,'t.\_ll, **]** .nnS, **3.n2k,. '\_5h,.** q(1**R,** .782,. \_,\_q, .609,. 051,3.. \_06\_/ *•* REAL Ol(25)/r/.,-!.,-R.,-\_.,=2R.,-59.,-aG.,-Sl.,-SR.,-F"\_.,-F2.,-55.," I **'** -kg.,-SS.,-65.,-'\_h.,-n\_.,-lln.,=lPS.,-'IS.,''\_.,'lTt\*.,\_;\*'17\_./ :P\_.,\_L P12 (25)/q., -2., -13.,-\_,.,-31., -';5., **=h\_,.,-57., =62. ,-75.,-\_7.,'9\_., "** 1-92.,-105.,-11\_., -12R., -? \_5., **-15\_.,-16F,.,** -172., **=1/7.,** -251.,\_\*-26\_./

 $\mathbf{1}$ 

REAL PO(25)/0.,-2,,-51.,-10.,-13.,-18.,-23.,-27.,-32.,-42.,-51.,-50.-<br>1,-68.,-77.,-85.,-110.,-116.,-128.,-146.,-100.,-173.,-226.,3\*-250./<br>REAL V(25)/.246-5;4\*2.46-5,4.5-5,2\*5.75-5,7.5-5,6.6-5,4.46-5,- $7.5 - 5.5.4E - 5.4*4. E - 5.3*3.35 - 5.4.55 - 5.7.5 - 5.3*4.5 - 5/$ MATA T. 1,44/1.,44.,84./<br>DATA NM,GA1,GA12,GAN,GK/23,.01E,.02502,36.9,.762/ EMD

The NAM3 variables are printed if KPR is set to one. Then the program prompts for NAM2 namelist data. The NAM2 variables are B, D, Ki, K2, LIMIT, NH1, NH2, Q1, Q2, R1, and R2. Then the NAM2 variables are printed and a prompt for the INST variable is printed.

The INST variable is entered in I1 format. The INST code values are 1, 2, 3, and 4. Making INST = 1 causes a search for the optimum parameters. After the search results are printed, another INST prompt is issued. Making INST = 2 returns the program to request NAM2. Making INST = 3 returns the program to request NAM3. Making INST = 4 causes the system frequency response to be printed. The frequency is printed under HZ. The system closed-loop frequency response normalized magnitude is printed under  $/Y/$  and phase in degrees under DEG. The real part of the system open-loop transfer function is printed under REAL and the imaginary part under IMAG. Then the zero iteration search results are printed, and another INST prempt is issued.

 $\mathbf{I}$ 

 $\mathcal{L} \subset \mathcal{L}$  $1 - 1 - 1 = 7$ 

## Subroutine CALFG(N, E, F, G)

The purpose of this subroutine is to compute the cost function and its gradient. The CALFG program variables are defined in the CALFG Program Variable List. Those variables in the common blocks and subroutine call are labeled the same as those in the main program and are not repeated again.

The Data statement IN and RSNAT values are variables in the variable step size integration. Smaller step sizes are taken near a system resonance; that is, when the  $\alpha$ bsolute value squared of the denominator of the system closed-loop transfer function  $|1. +$  OPEN<sup>2</sup>, is less than RSNAT. The variable IN is the number of subintervals into which an interval is divided. Upon detecting a resonance, the program fills in extra points starting from the previous frequency by linear interpolation, using data from the present and past frequency points. A flow chart of the integration logic for the subroutine CALFG is given in figure 10.

FORTRAN Listing of Subroutine CALFG

SURPOUT LIFE CALENCY, B, F, G) CONDUER 7.05.51. "L. "2, 5, 05 " 0102(25)<br>CONDUER Y, CE, ST, "L. "2, 5, 05 " 011, 01021, 041, "20211 COMMUNICATE LEUGLEDG ENGLES D'AUTORISTIC ANNI NO VISION DE LUS-<br>Ulinenation (DC(10), LU(10), B(1), C(1)<br>Ulinenation (DC(10), LU(10), B(1), C(1) L K1, K2, UHT, UH2, INST, UNATA, KUT, GN LOGICAL PO PONT **DATE RSMAT, 107.5,37 INITIALITYTIONS** REPRODUCTBURY OF THE  $K^{\mu}T = K^{\mu}T + 1$ RONT=, TPUE.  $00 - 70 - d = 1.74$  $5(3) - 0.$  $10$  .  $W1 = CMP1, Y(0., 0.)$ R O  $H2 = CMPI, X(0, 0, 0, 0)$  $FDD = 0.$  $F^{ij} \theta = 0$ .  $F\Omega R = 0$ .  $FYP = 0.$  $193 - 17(1)$  $1044 + 11$ R=1./FLDAT(IH) INDEX I FOR EACH OPEN LOOP DATA POINT; PPOVIDE C. FOR INTERPOLATION BETWEEN POINTS IN RESONANCE C. no 200 1-1, "DATA  $10x - 10xN$  $90$ RI=FLOAT(INX)+R 100  $R119m1 - R1$  $111$  =  $11(1 - 1)$  + R  $111 + 11(1)$  + P I  $S=CH^{p}LX(D_{\star},M1)$ BUILD CONTROLLERS HI AND H2 C.  $.1F(MH1.GT,0)$  Hi=S\*\*Kl IF(NH2.0T.0) H2=S++F2 00 10 J=1,N  $\sim$   $\sim$  $M = M$  $90$  Th  $(1,3,1,2,10,2,10)$ , 150<br>57=(5/8(4)+1, )\*\*(2-150)  $\mathbf{1}$  $IF(KG)$  Z(J)=5/(S+B(J))\*(FLOAT(IDJ)-2.) GO TO 8  $ST=(S/3(J+1))**2+2.*S*B(J)/B(J+1)+1.$  $\overline{2}$ IF(."OT.KC) GO TO ºR  $(1,0) = 2, *S * B(J)/(B(J+1)*ST)*(5, -FLOAT(1DJ))$  $\sim$  $Z(d+1) = -Z(d) * (1. + S/(B(d) * R(d+1)))$  $ST = ST + (5 - 10J)$  $\rightarrow$  8.8 GO TO ?  $\mathbb{R}^3 \times \mathbb{R}^3$  $Y\in \mathcal{I}$  $ST = B(J)$  $Z(J) = C^{10}U^{12}(1, 0.)$ IF(J.LE. MM1) HIGHI-ST  $\overline{\mathbf{y}}$ 15(J.GT. 991) H2=H2+ST  $\mathbb{Z}^n$  .  $\mathbf{r}_1$ CONTENHE CHECK FOR RECONANCE; COMPUTE SYSTEM COSTS कुकुक अधि  $0.53 = 0.6(1-1) * R 111 + 0.6(1) * R 1$  $\mathcal{L}_{\mathbf{r}}$  and  $\mathcal{L}_{\mathbf{r}}$ ÷.  $611:61(1-1)*R1H+01(1)*R1$ G1021=G102(1-1)\*RIM+0102(1)\*RI  $\alpha$  ,  $\beta$  ,  $\alpha$  ,  $\beta$  ,  $\alpha$  $23$  $\alpha$  ,  $\alpha$  ,  $\alpha$  ,  $\alpha$  $\mathbf{r}$  $\sim$   $\pm$ 

 $\sim 10^{-11}$  s

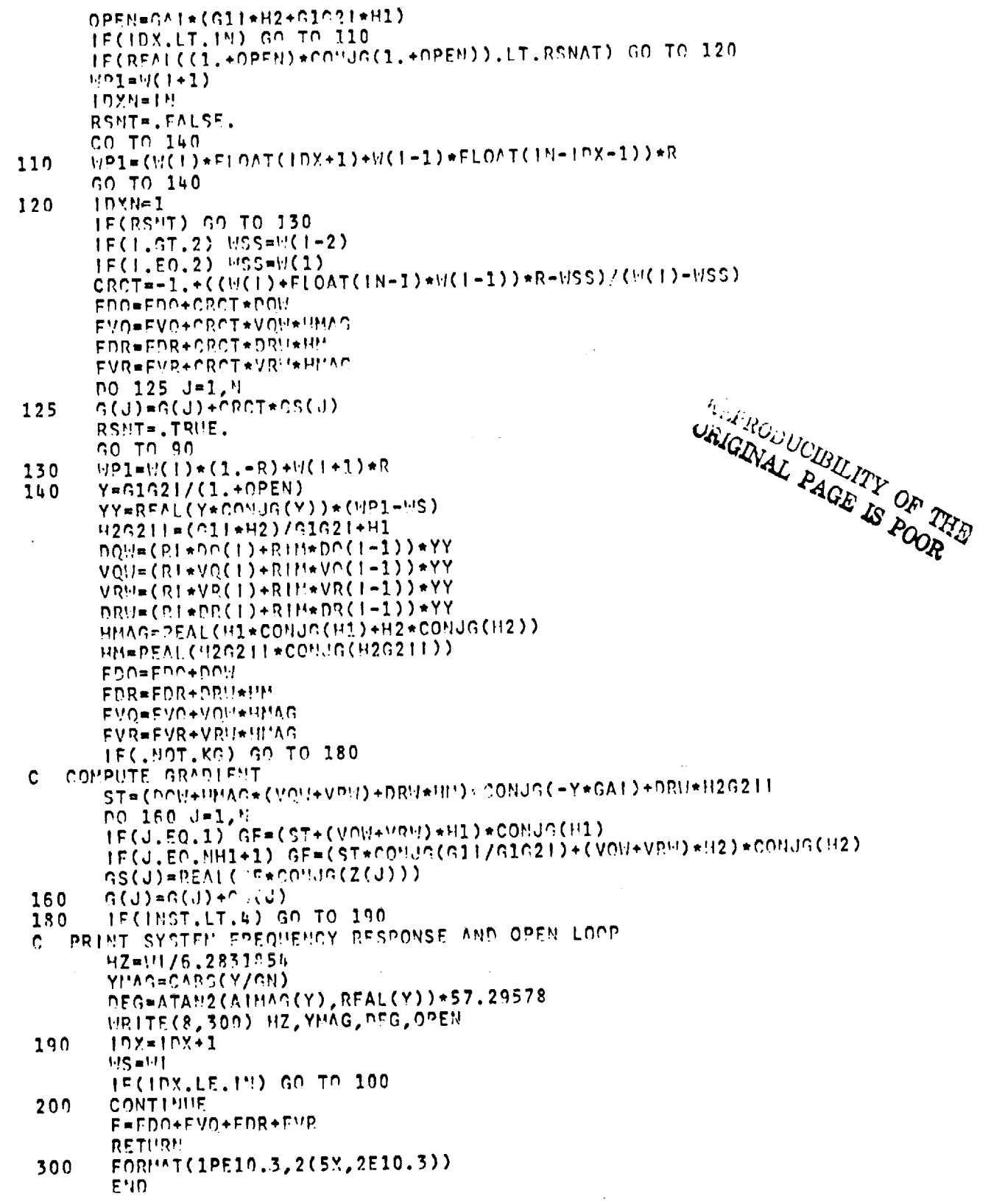

i

If the user desired to use a search routine other than subroutine CGFM, the scaled gradient  $\Lambda \nabla C(b)$  may not be desired. In such a case the unscaled gradient may be obtained by dividing each term in the gradient vector by its corresponding parameter in the  **vector.** 

## CALFG Program Variable List

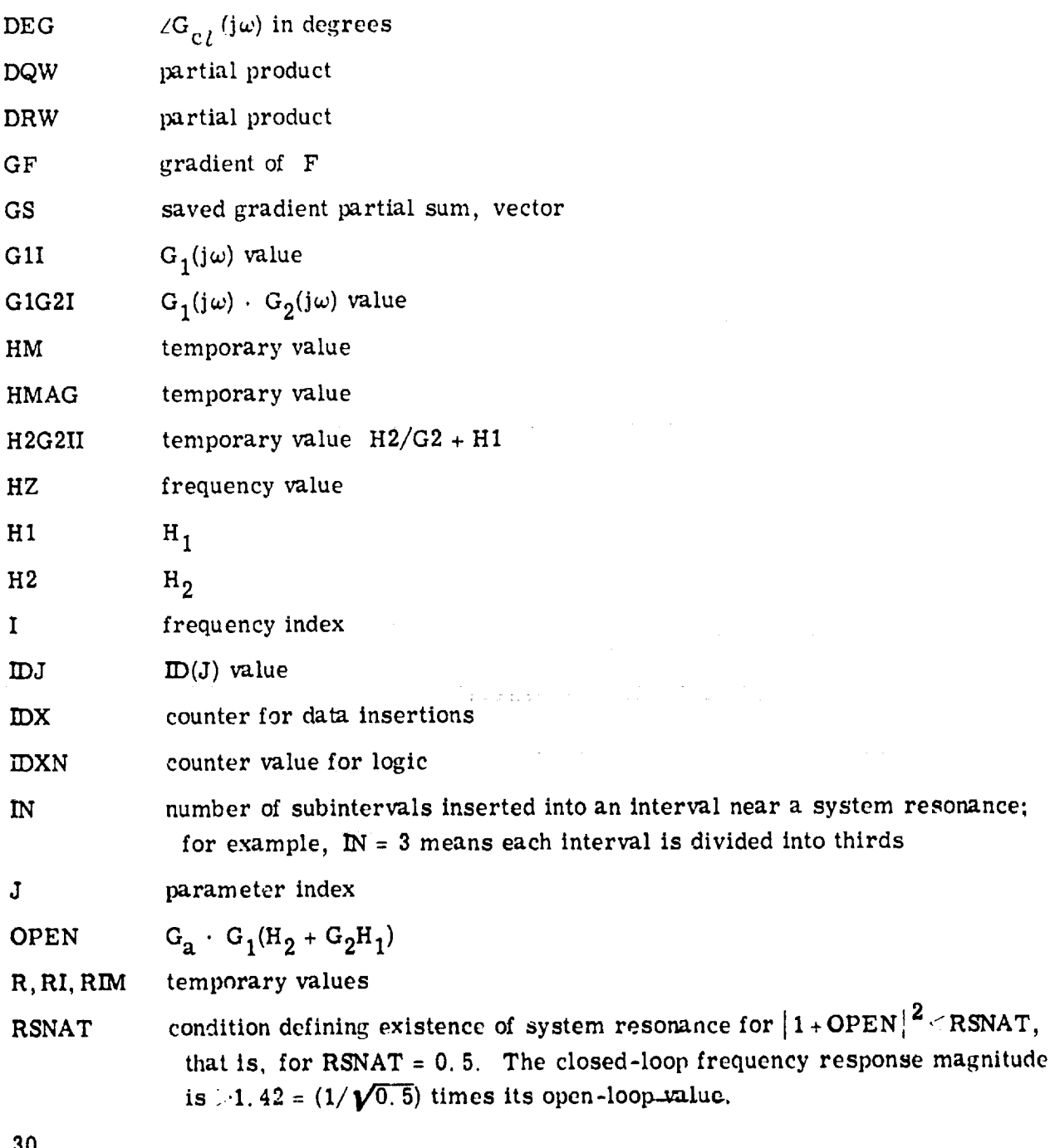

3O

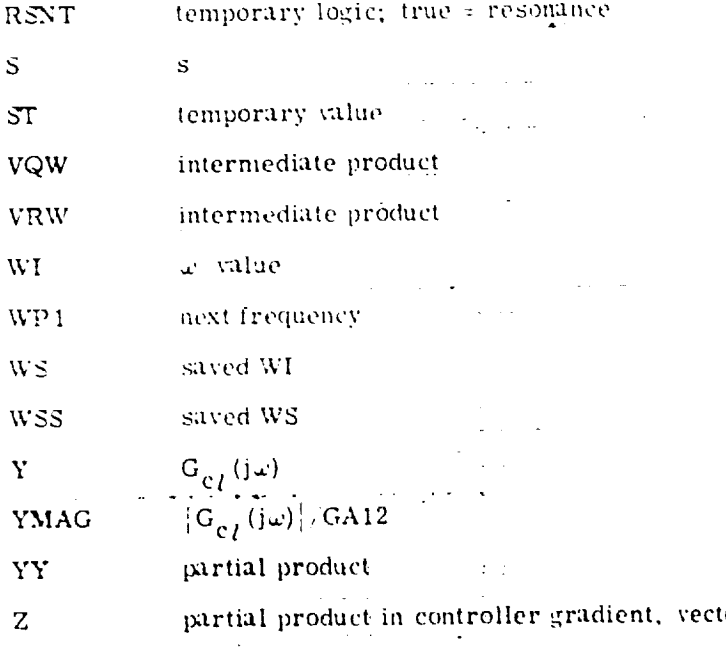

## Subroutine CGFM(CALFG, N.B.F.G. SIZE. EPS, ITER, IER. H)

The purpose of Subroutine CGFM is to perform the conjugate gradient search function minimization. Several nonstandard modifications relative to the conjugate gradient search described in reference 6 **exist** in the CGFM subroutine. The gradient is the scaled gradient  $\Lambda \nabla C(b)$  and every iteration updated b parameters change the scaled coordinate system. This simplifies calculations somewhat but violates theoretical convergence arguments for quadratic sosts. However, away from the minimum point,  $C(b)$  may be quite nonquadratic; and around the minimum, changes in scaling are generally small. This, it is believed, accounts for the decreased **convergence** times obtained using the scaling modification. Another nonstandard modification to the search is that the signs of the parameters  $\frac{1}{2}$  are not allowed to change during the search. This prevents formation of an unstable controller during the search.

The CGFM program variables are defined in the CGFM Program Variable List. Variables carried over tn the common block and subroutine call are labeled the same as those described in the main program and are net repeated again. Figure 11 is a flow chart of CGFM.

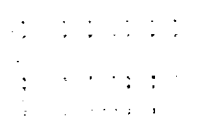

```
SURPOUT LNE COFF (CALES, M, R, F, G, STZE, EPS, ITER, IER, H)
      LOGICAL KG
       COMMON/EMC/KOUNT, KG
   TESTIALEZATIONS
\mathbf{C}K011117 = nSTEP=2.
       I<sub>F</sub> P = -55 BFTA=0.
       MCYC = 015 K = 00.20 \text{ J} = 1.420 \text{ H}(J) = E(J)KG=. TRUE.
       CALL CALEG(N, B, F, G)
   TEST FOR STOPPING SEARCH
\mathbf CIF(KOUNT.GE.ITER) IER=1
       IF(SIZE.LT.EPS) IFR=0
   40 IF(IER.GT.-2) RETURN
   COMPUTE PAST GRADIENT MEIGHTING
\mathbf{c}TSOR = 0.
       90, 50, J=1, 150 TSOR=TSOR+C(J) ** 2
       IF(NOYO, EO, O) GO TO 60
       BETA*ISOR/TSAVE
   60 SCALE=0.
       DO 70 J=1, 4
       J!=J+Nu(JY) = -G(J) + PFT\Lambda * H(JN)70 SCALE=SOALF+ARS(H(JH))
       IF(SCALE.GT.D.) GO TO 80
       1 \cdot P = 0SO TO 40
    80 SCALE=SIZE/SCALE
       TSAVE=TSOP
       NOVC=HOMC+1
       P Q S = \GammaL = 1HPDATE B'S
\mathbf c100 DO 110 J=1, N
       JN=J+1B(J) = H(J) * ARG(1, + SCALE*)H(J))110FS = FKG=.FALSE.
       CALL CALEC(N, B, F, C)
    LOGIC CUATORS LINE SEARCH STEP SIZE OR CONCLUDES SEARCH
C
        IF(K.ST.0) GO TO 120
        IF(F.LT.FS) 00 TO 130
        IF(L.GT.1) GO TO 140
       GO TO 150
   120 IF(F.LT.FSS) GO TO 140
        GO TO 160
   130 SCACY = SCALE
        L = L + 1SCALE= SCALE*STEP
```
**32**

 $\mathcal{L}_{\mathcal{A}}$  ,  $\mathcal{L}_{\mathcal{A}}$  ,  $\mathcal{L}_{\mathcal{A}}$ 

تعدامت مربضين

```
FSS=FS
      IF(L.LT.15) GO TO 100
      15R = 2GO TO 40
 FIT OUADRATIC CURVE TO 3 PTS. BRACKETING LINE SEARCH MIN.
\mathbf{C}00148 J = 1.8140
      JN=J+M
      R1=H(J)R2=H(J)*ABSC1.+SCASV*H(JM))R3 = B(J)IF(L, GT, 3) R1 = R1 + (R2 - R1)/STEPXI=(FSS-FS)*(R1-R3)X2=(FSS-F)*(R2-R1)IF(ABS(R2-R3).GT.EPS/4.) GO TO 147
      IF(L.GT.1) B(J)=R2GO TO 148
      B(J)=(X1*(R1+R3)+X2*(R1+R2))/(X1+X2)*2.)147
      IF(B(J)*H(J), LE.0.) B(J)=-.1*B(J)+EPS*B148
C UPDATE SEARCH VARIABLES
      SIZE=SIZE*(FLOAT(L)+2.)/4.KOUNT=KOUNT+1
      IF(NCYC.GT.N) GO TO 5
      GO TO 15
  150 SCASV= SCALE
      SCALE= SCALE/(1.+STEP)
      K = K + 1S1ZF = S1ZE / (1. + STEP)GO TO 100
  150 SIZE= SIZE/(1.+STEP)
      DO 180 J=1, N
  180 B(J)=H(J)GO TO 5
      END
```
## CGFM Program Variable List

conjugate direction weighting **BETA** 

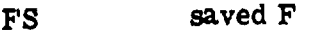

saved FS **FSS** 

parameter index J

 $J + N$  $J<sub>N</sub>$ 

 $\equiv$ 

indicator for step size reductions  $\mathbf{K}$ 

number step size increases within iteration L

number of iterations before restarting conjugate search **NCYC** 

terms in quadratic curve fit R<sub>1</sub>, R<sub>2</sub>, R<sub>3</sub>

step size scale factor **SCALE** 

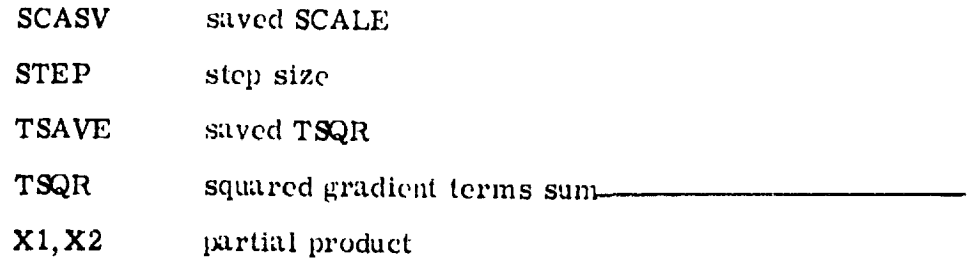

 $\bar{z}$ 

 $\bullet$ 

÷,

THURSAL PAGE IS POOR THE OF THE

## APPENDIX C

## SAMPLE PROBLEM

A sample problem, using the inlet data from table I, is presented. The following is a computer terminal printout of the problem solution:

HAM3=(A,AA,A1,A12,AD,HZ,GA1,GA12,GAD,GK,KPR,MD,P1,P12,PD,T,V) NAM2=(K1,K2,NH1,NH2,B,ID,LIHIT,01,02,R1,R2) 1  $\overline{2}$  $ID = (1 = Z; 2 = 0; 3 = P; 4, 5 = CZD, 0.2H; 6, 7 = CPD, CPU)$ 3 1"ST=(1=SEARCH, 2=4AP2, 3=NAM3, 4=PRI"T) 4  $1 \text{ TR} = (0 \in \text{CONV}, 1 \in \text{HOT}, \text{CONV}, 2 \in \text{RRAD})$ 5 **NAM3?** 6  $7*$ Snam3 Send NAM2? &nam2 kl=-1,nhl=2,b=10,10000,1d=2,1,1imit=50, 8  $9*$ q1=1,q2=.0001,r1=0,r2=0,k2=0,nh2=0 hend 10\* K1, K2, MR1, NH2, LIMIT- -1 . ი. 50  $\mathbf{r}$  $\overline{2}$ Q1,02,R1,R2= 1,005 00 1.005-04<br>B= 1,00005 01 1,00005 04  $\overline{2}$  $\mathbf{1}$ 11  $1^n$ n.nn n.nn. 12 13 14  $1'$ IST?  $24.1.301F - 06$  $15*$ KNT, KOUNT, SIZE-102 1  $|FR = 0$  $F = 3.11901510E - 01$ 16  $2.352E - 02$  0.000 FOO, FOR, FVQ, FVP= 2.884E-01 0.000 17 B= 4.72165 01 1.3056E 02 18 **1':ST?** 19  $20*$ **THAC** 4  $RFM$  $DEG$ 78 F 2.6295-01-5.4625 03 21  $HZ$ 1,8315-04 8.9995 01 1.0005-03  $-1.1895 - 01 - 5.4675 - 00$ 22 1.006E-01 7.884E 01 1.000E 00  $-2.967E - 01 - 1.729E - 00$ 23 5.1115-01 5.4775 01 24 3.000E 00  $-1.690E - 01 - 6.145E - 01$ 7.489E-01 1.248E 01 7.0005 00  $-1.3215 - 01 - 3.0955 - 01$ 25 7.295F-01-6.281E 00  $-2,8365 - 92 - 2,8595 - 01$ 26 1.000E 01 7.023E-01-1.759F 01 1.5005 01  $-9.309F - 02 - 2.183E - 01$  $27$ 6.7325-01-3.0475 01 2.0005 01  $-1, 138F - 01 - 1, 704F - 01$ 28 6.6716-01-4.611F 01 2.500E 01 29  $-1.060E - 01 - 1.322E - 01$ 5.866E-01-5.350E 01 3.000E 01 30  $-1.0665 - 01 - 7.6165 - 02$  $4.9745 - 01 - 7.0135 - 01$  $-9,4645-02-3,3395-02$ 4.0005 01 31 3.830E-01-9.489E 01  $-8,622$ c $-02-1,817$ c $-02$ 5.0005 32 01 3.425E-01-8.886F 01 6.000F 01  $-9.2355 - 02 - 5.5935 - 03$ 33 3.6805-01-9.1655 01 7.9005 01  $-9.264F-022.755F-02$ 34 3.878F-01-1.067F 02 3.0005 01  $-6,885F-02,5.189E-02$ 35 3.410F-01-1.222F 02 **9.000E 01**  $-16.0965 - 02.7.3965 - 02$ 36 3.3795-01-1.324F 02 1.000E 02 2.2605-03 7.627F-02 37 2.0755-01-1.4945 02 1.1005 02  $2.3105 - 02.6.3925 - 02$ 38 2.7965-01-1.5005 02 1.2005 02  $4,3735-02$  3.5315-02 39 2.585F-01-1.670F 02 N.486F-02 3.594F-02 1.3005 02 40  $2.488F - 01 - 1.729F - 02$ 3.027F-02 1.412F-03 1.4005 02  $2.283F - 11 - 1.771F - 02$ 41 1.5008 02  $-9.298F - 05 - 1.383F - 04$ 42  $1.2005 - 02$  1.000s 02  $-1.997F - 06 - 9.975F - 07$ 3.000F 02 43 1.3005-03 0.4005 03  $0.1.0007 - 01$ 6.000E 02 KNT, KOUNT, SIZE= 1<br>000 2.352F-02 0.000 44  $IFR = 1$ 3.11901519F-01 45 F= FDO, FOR, FVO, FVD= 2.884F-01 0.000 46 R= 4.72165 01 1.30565 02 47 **1:572** 48

\*User input.

35

 $\frac{1}{1}$ 

Responses in capital letters are program output (43 lines), and lower case letters are user input (5 starred lines). The line numbers to the left of each line were added for discussion purposes. The listing shows the problem of optimizing a two-parameter controller for a given cost function. The controller was a single-loop proportional plus integral controller with the form  $H_2(s) = 0$  and  $H_1(s)/K = b_1(s/b_{21} + 1)/s = (b_1/s) + (b_1/b_{21}).$ 

The cost function was  $C = x_1^2 + 0.0001 \overline{x_1^2}$ . It penalizes system output and output rate but not control or control rate.

Lines 1 to 5 were printed by the computer after the user called the program. These lines list the NAM3 and NAM2 variables and parameters ID, INST, and IER. At line 6, the computer prompted for NAM3 namelist. In line 7 the user signed in and out of the namelist without updating any values from the block data subprogram. Since KPR  $\neq 1$ . there is no print of the NAM3 variables. In line 8 the computer prompted for NAM2. In lines 9 and 10 the user supplied NAM2 input. The initial parameter estimates were  $b_1 = 10$  and  $b_{21} = 1000$ . The transducer gain K is part of the NAM3 input and not input here. In lines 11 to 13, the computer outputed the updated NAM2 values, and in line 14 it prompted for an INST input.

In line 15 the user entered a 1 to search for the optimum controller parameters. Lines 16 to 18 list the search results. The cost function  $F$  was 0.3119.  $IER = 0$ -5) as can be ver meant that the (scaled) parameters were changing less than EPS (1.E  $\sigma$ ) fied noting that SIZE was  $1.39$  E-6. The iteration line search count KOUNT was 24. and the number of cost function evaluations KNT was 102. The  $q_1$  and  $q_2$  costs due to the disturbance, FDQ, was 0.2884 and due to the noise, FVQ, was 0.0235. FDR and FVR costs were zero because  $r_1$  and  $r_2$  were zero. The optimum parameters  $b_1 = 47$ and  $b_{21} = 131$  were returned.

At line 19 the computer prompted for another INST input. The user input INST =  $4$ in line 20, which directed the program to display the system frequency response. Line 21 contains the column headings for the data given in lines 22 to 44. The first frequency was made 0.001 instead of zero (in NAM3) because  $H_1(s)$  would be infinite at zero. A system stability spot check can be performed using the Nyquist criteria and the open-loop REAL and IMAG data by reading the IMAG column until a sign change occurs in which the REAL part is negative (between IMAG **=** -0. 0056 and +0. 028). A stability check is that the REAL part is greater than -1.0:-0.09 is. A *complete* test may not always be so simple but for this problem the response sin.ply spirals into zero.

Lines 45 to *47* repeat the list of costs and search parameters, and at line 48 the computer prompted for another INST input.

This example problem is also used to study convergence and parameter scaling. In figure 12 the cost function contours are plotted as functions of  $b_1$  and  $b_{21}$ . The contours form an elongated valley more sensitive to  $b_1$  than to  $b_{21}$  and thus not well scaled away from the minimum. The search trajectory starting at (10, 10 000) is also

shown. The search run in figure 12 took 3.5 seconds central processor unit *time* on the IBM 360/67 TSS. The same problem was run using a standard conjugate gradient search for two different but constant scaling rules. One rule scaled the parameters by their initial estimates (10, 10 000). The problem ran about the same time, but it converged to a slightly less accurate,  $F = 0.3121$  instead of 0.3119. The other rule was to scale the parameters near the solution (40,130). In this case the search could not advance signiftcantly from the initial point for  $b_{12}$  which remained at 10 000 while  $b_1$  moved to 46.

计电子 计自动

 $\begin{array}{c}\n\bullet \\
\bullet \\
\bullet \\
\bullet\n\end{array}$ 

## **REFERENCES**

- 1. Neiner, George H.; Crosby, Michael J.; and Cole, Gary L.: Experimental and Analytical Investigation of Fast Normal Shock Position Controls for a Mach 2.5 Mixed-Compression Inlet. NASA TN D-6382, 1971.
- 2. Lehtinen, Bruce; and Zeller, John R.: Application of Quadratic Optimization to Supersonic Inlet Control. IFAC J.-Automatica, vol. 8, no. 5, Sept. 1972. pp.  $563 - 574.$
- 3 Zeller, John R.; Lehtinen, Bruce; Geyser, Lucille C.; and Batterton, Peter G.: Analytical and Experimental Performance of Optimal Controller Designs for a Supersonic Inlet. NASA TN D-7188, 1973.
- 4 Stefani, R. T.; Dial, J. H.; Williams, T. L.; and Silverstone, D. E.: Control System Design Using Optimization Techniques. University of Arizona, (NASACR-109405), 1969.
- 5. Cole, Gary L.; Neiner, George H.; and Baumbick, Robert J.: Terminal-Shock Position and Restart Control of a Mach 2.7, Two-Dimensional, Twin-Duct, Mixed-Compression Inlet. NASA TM X-2818, 1973.
- 6. Fletcher, R.; and Reeves. C. M.: Function Minimization by Conjugate Gradients. Computer J., vol. 7, no. 2, Jul. 1964, pp. 149-154.
- 7. Cooper, George R.; and McGillem, Clare D.: Methods of Signal and System Analysis. Holt, Rinehart, and Winston, Inc., 1967.
- 8. Baumbick, Robert J.; Neiner, George H.; and Cole, Gary L.: Experimental Dynamic Response of a Two-Dimensional, Mach 2.7. Mixed-Compression Inlet. NASA TN D-6957, 1972.

# TABLE I. - MIXED COMPRESSION INLET AND BYPASS DOOR FREQUENCY RESPONSE DATA AND

# MEASUREMENT NOISE POWER SPECTRAL DENSITY (PSD)

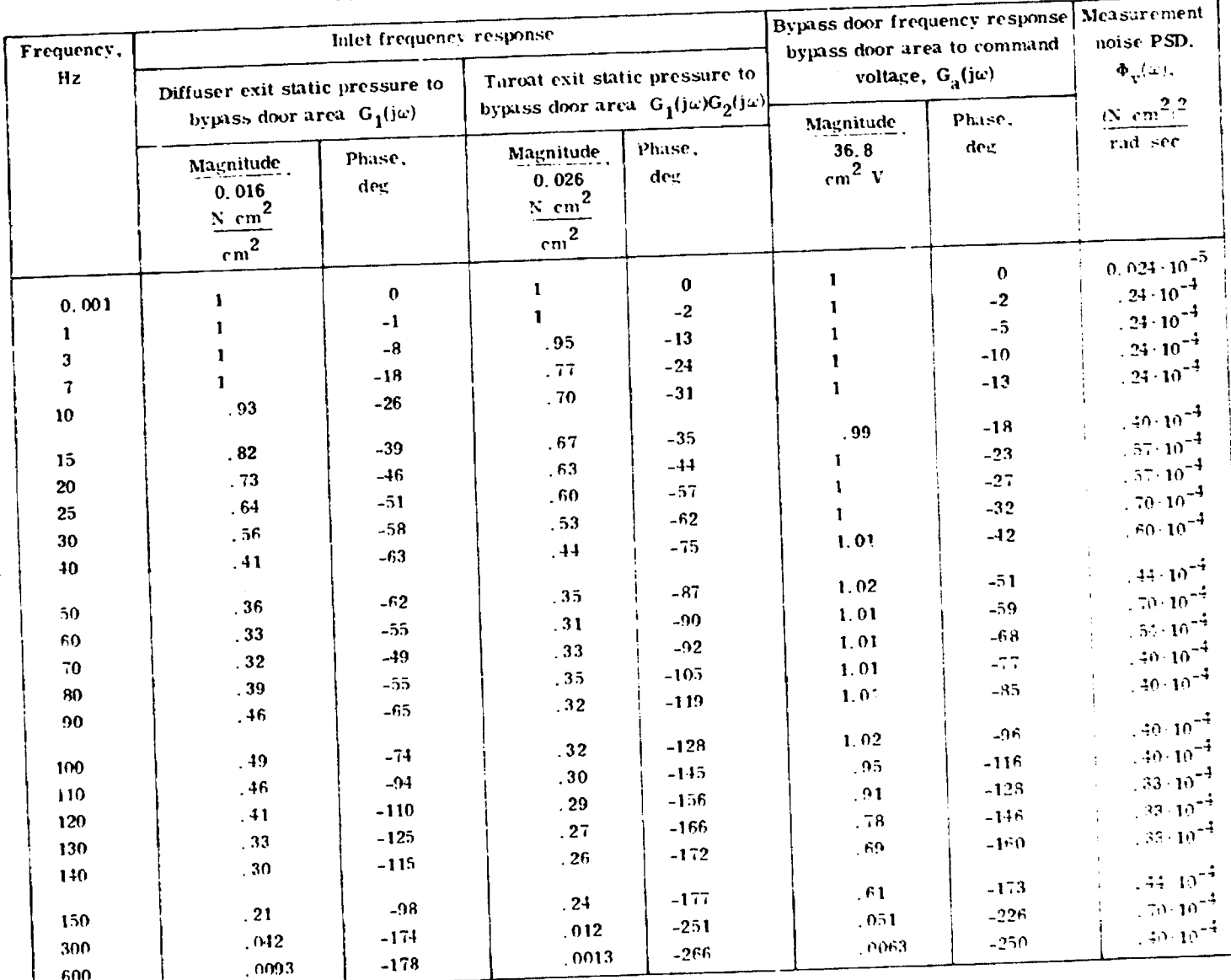

 $\mathbf{u}$ 

 $\bullet$ 

. . . . . . .

and a moment

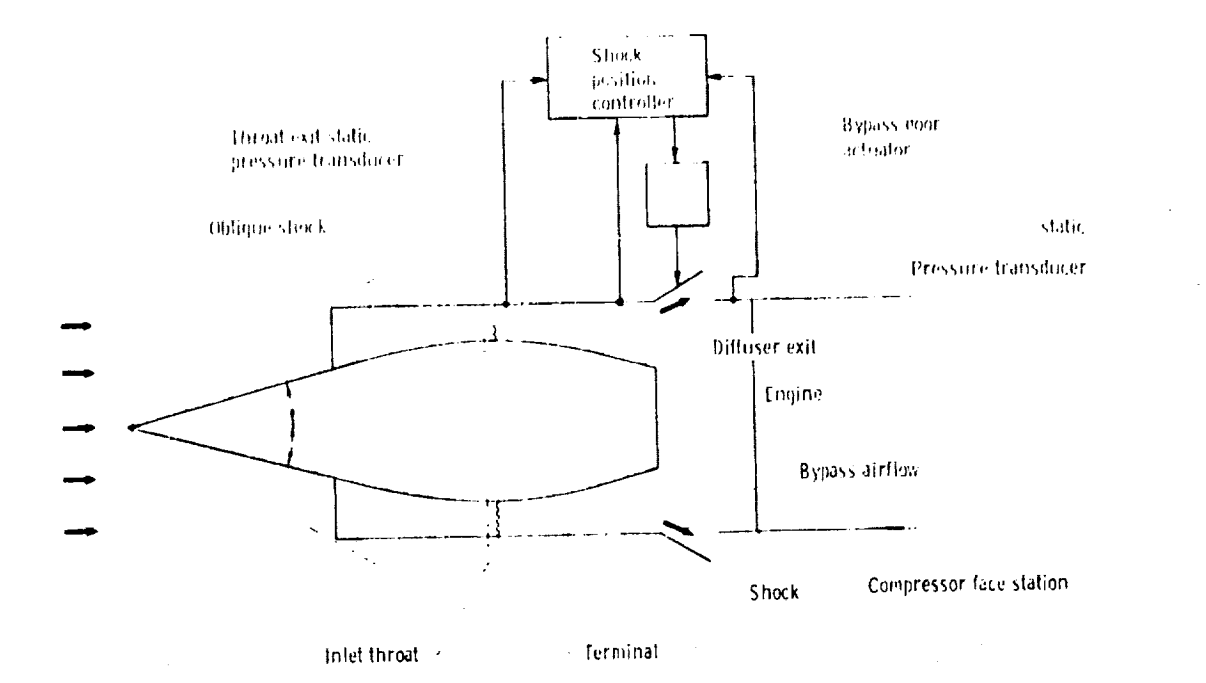

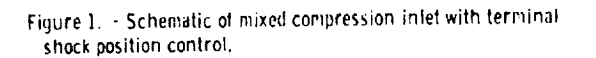

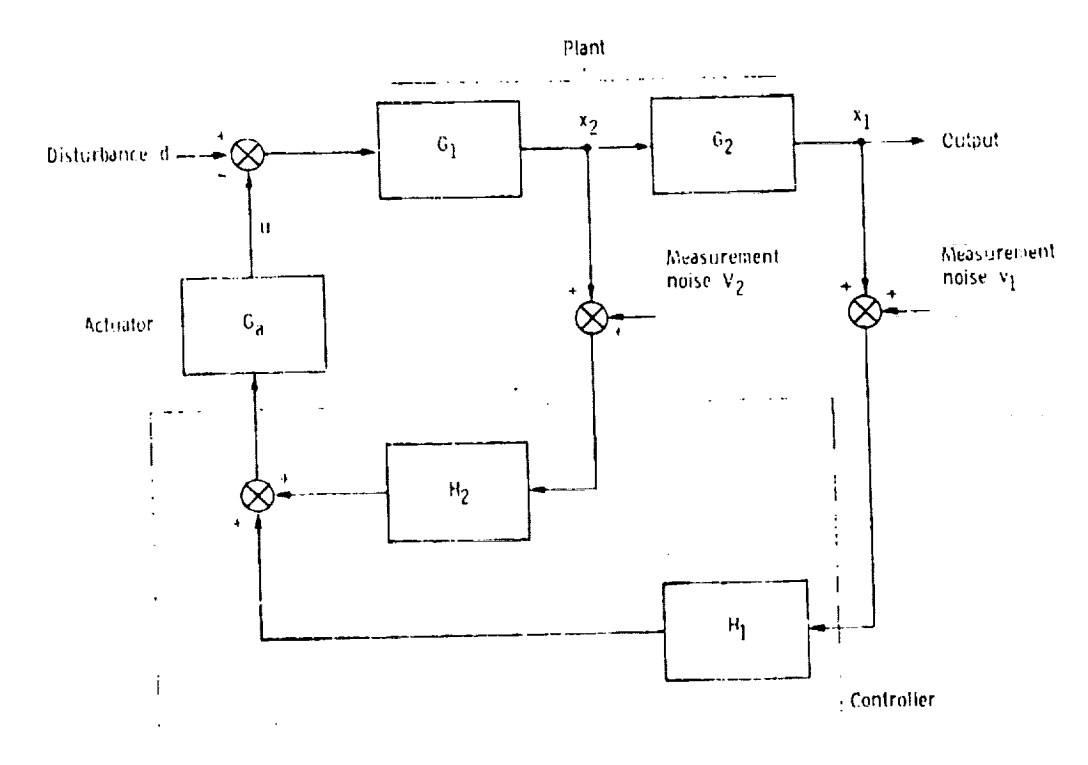

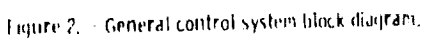

لتعليقها والمسداة والمراد

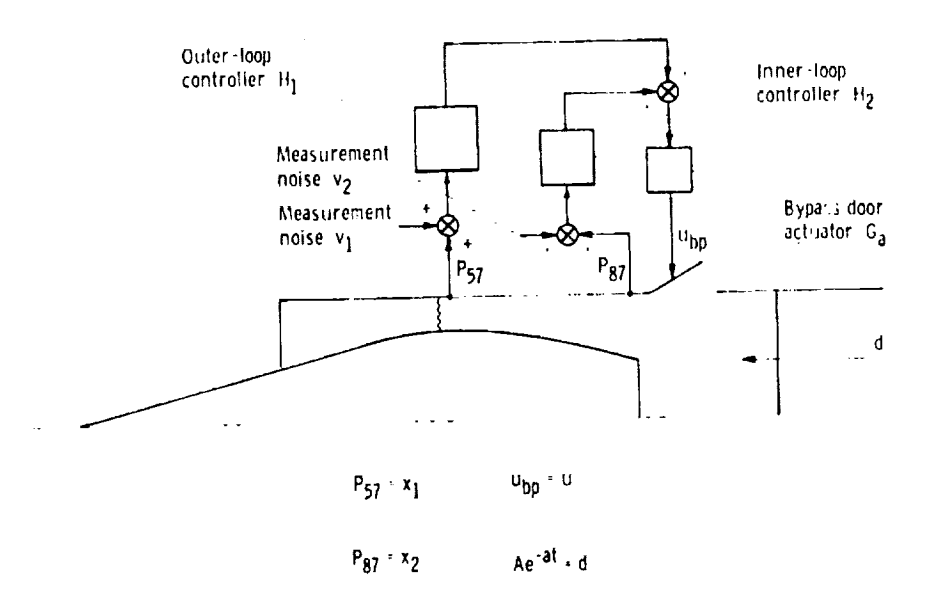

Figure 3. - Inlet control system block diagram,

ミニー ニュー

三重 一

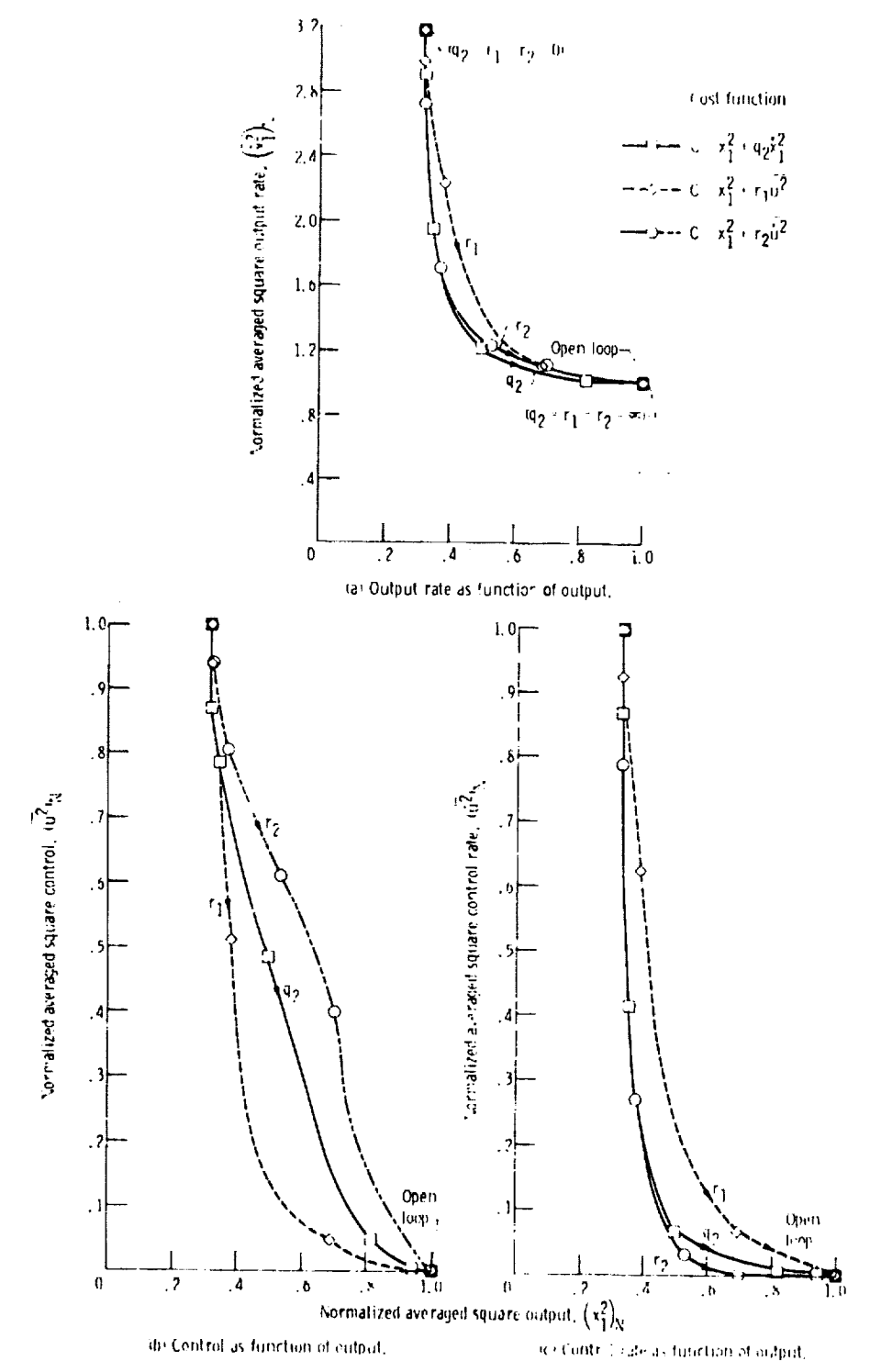

Figure 4, - Narrialized averaged square output rab-control and centrol rates as functions of normalized.<br>- averaged square output as log, input in inglematives vary from 0 to mainfenence case.

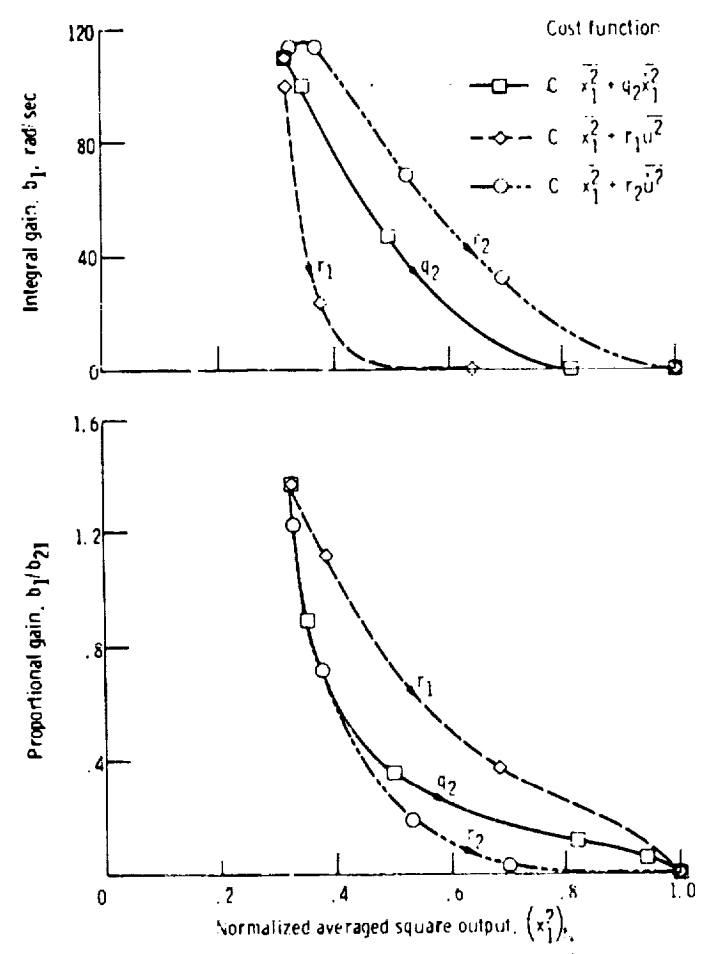

Figure 5. – Proportional and integral gains as function of normalized<br>- averaged square output as  $q_{2i}$ ,  $r_{3i}$ , and  $r_{2i}$  penalties vary from

医三重二重

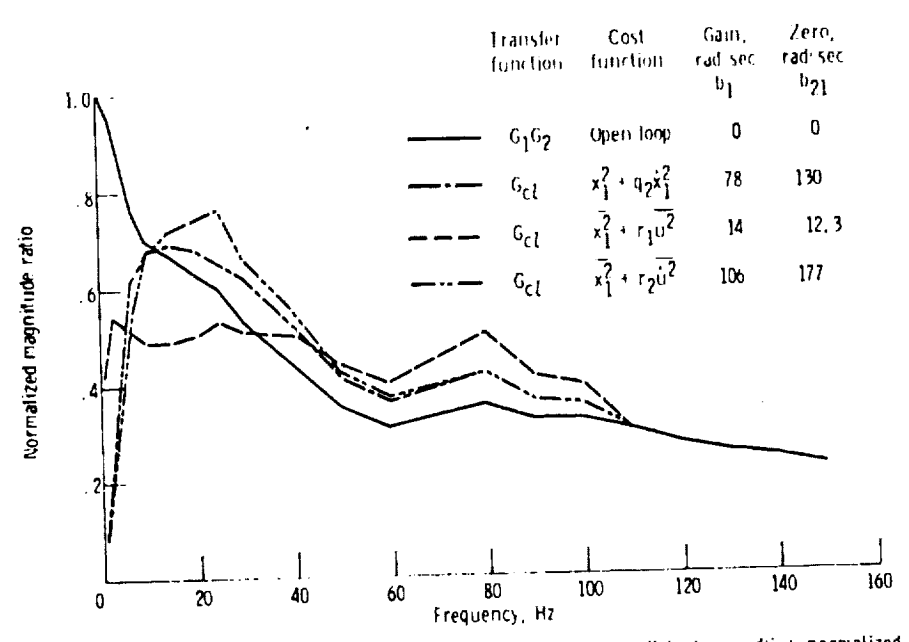

Figure 6. - Frequency response of output  $x_1$ (jω) in response to disturbance d(jω); normalized to magnitude of open loop response at 1 hertz; reference case;  $\left(\frac{z}{x_1}\right)_N > 0.4$  for all closed-loop cases.

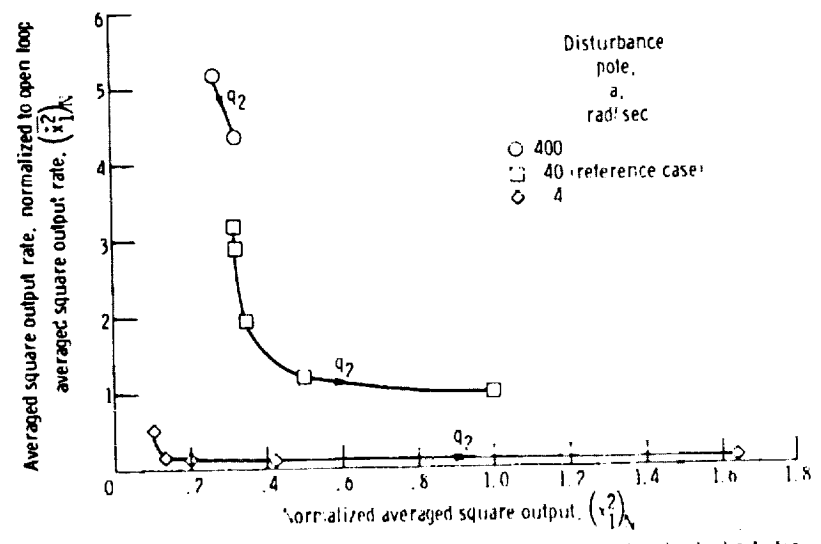

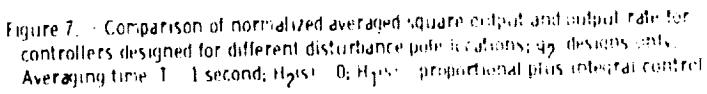

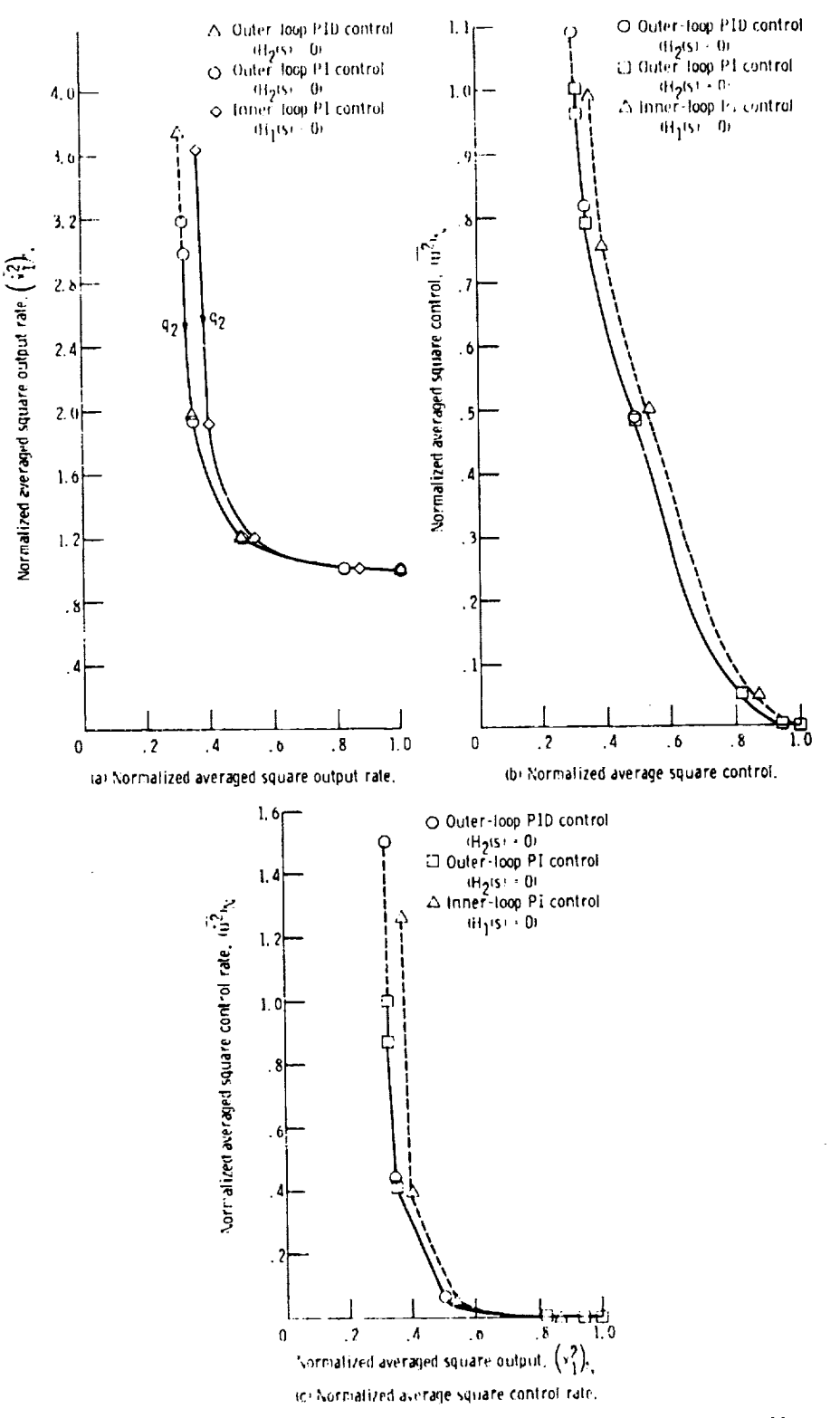

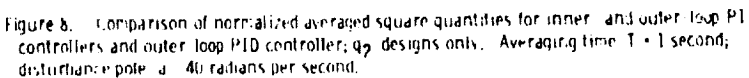

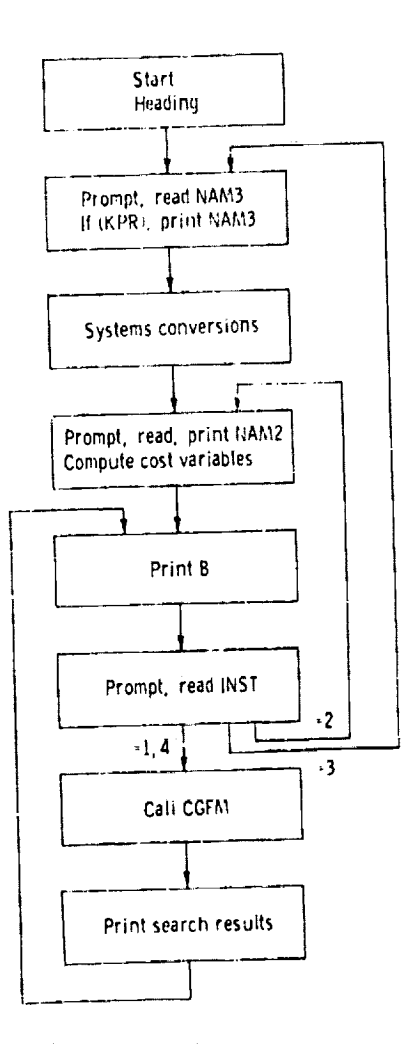

 $\ddot{\phantom{1}}$ 

 $\hat{\mathcal{A}}$ 

t,

Figure 9. - Flow chart for main program.

 $\mathcal{L}^{\text{max}}_{\text{max}}$  and  $\mathcal{L}^{\text{max}}_{\text{max}}$ 

 $\mathcal{F}=\frac{1}{2\pi}\frac{1}{2}$ 

 $\sim$ 

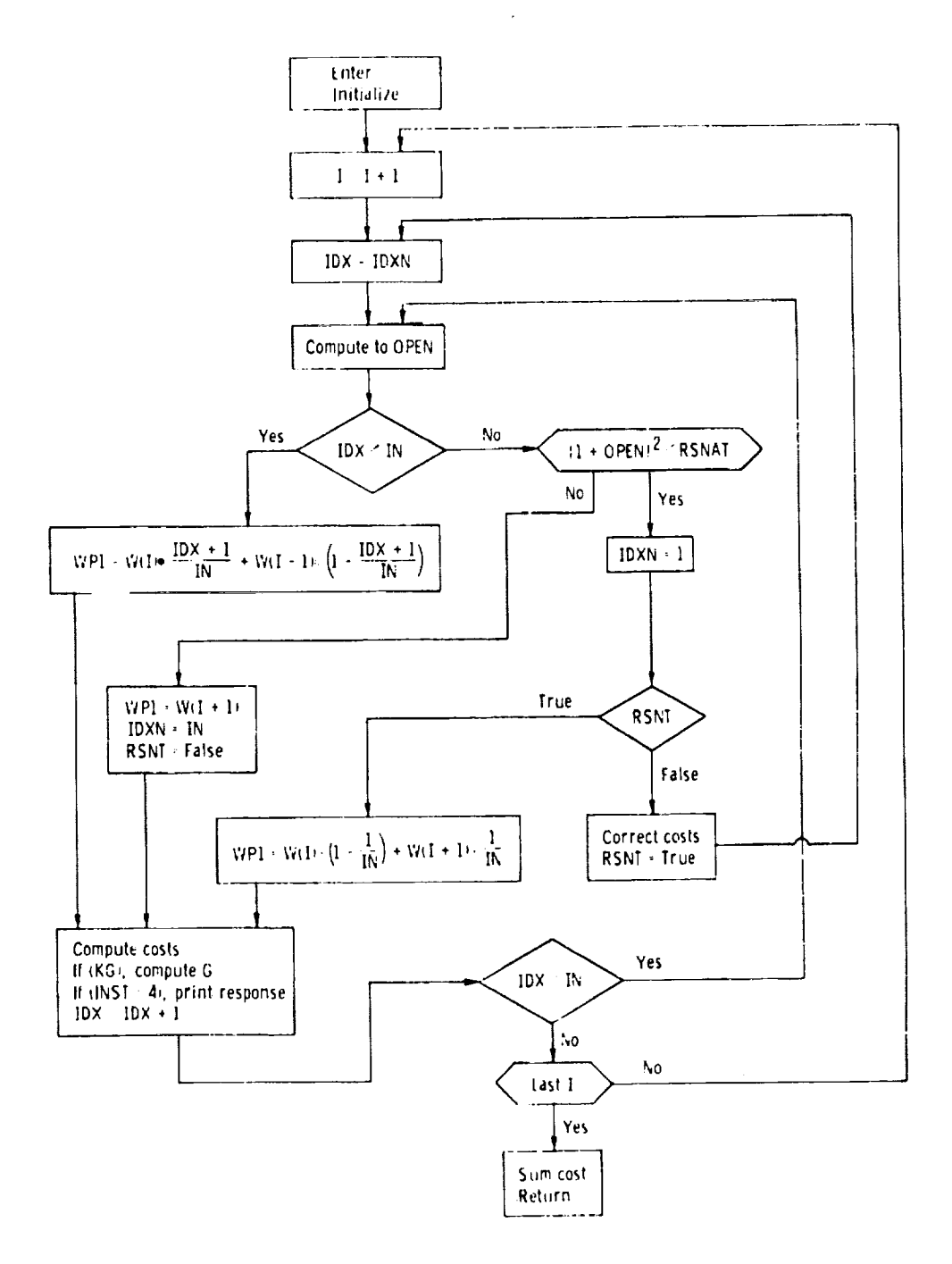

 $\bar{z}$ 

**Communication** 

İ,

÷,

Figure 10. CALFG How chart.

.  $\sim$   $\sim$  كمكتابتها الارديبية بيبيل الرا

 $\bar{z}$ 

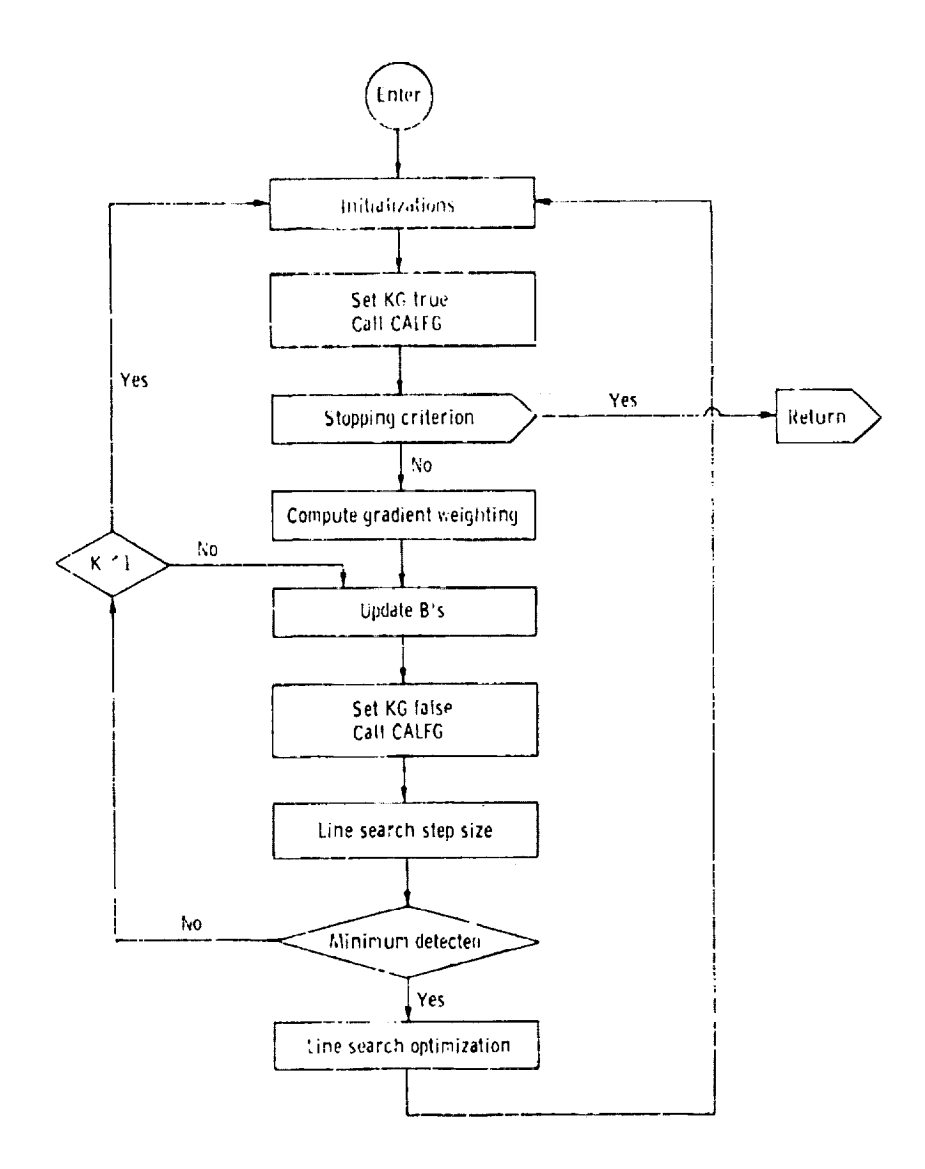

 $\epsilon$ 

 $\sim$ 

Figure 11. - Flow chart for subroutine CGFM.

48

 $\mathcal{L}^{\text{max}}_{\text{max}}$  , where  $\mathcal{L}^{\text{max}}_{\text{max}}$ 

 $\omega_{\rm c}$ 

 $\frac{\pi}{2}$ 

 $\sim$ 

 $\label{eq:2.1} \frac{1}{\sqrt{2}}\int_{\mathbb{R}^{2}}\left|\frac{d\mathbf{r}}{d\mathbf{r}}\right|^{2}d\mathbf{r}=\int_{\mathbb{R}^{2}}\left|\frac{d\mathbf{r}}{d\mathbf{r}}\right|^{2}d\mathbf{r}$ 

 $\sim$ 

 $\sim$   $\sim$ 

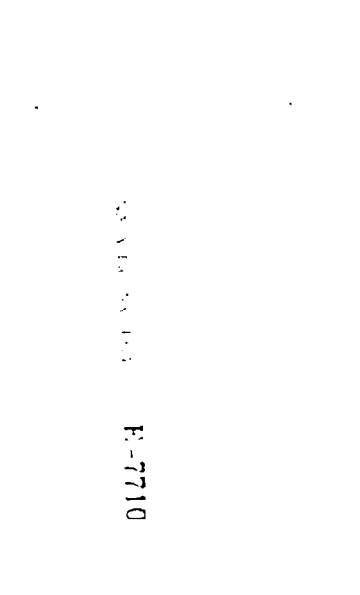

**A STANDARD REPORT OF A STATE OF A STATE OF A STATE OF A STATE OF A STATE OF A STATE OF A STATE OF A STATE OF A** 

 $\ddot{\phantom{a}}$ 

 $\ddot{\psi}$ 

 $\mathbf{I}$ 

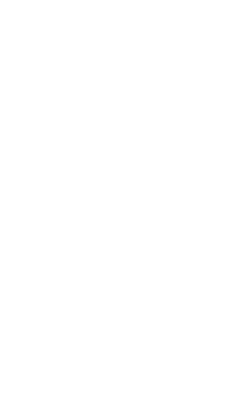

الماسين

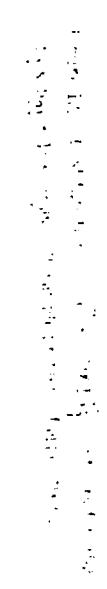

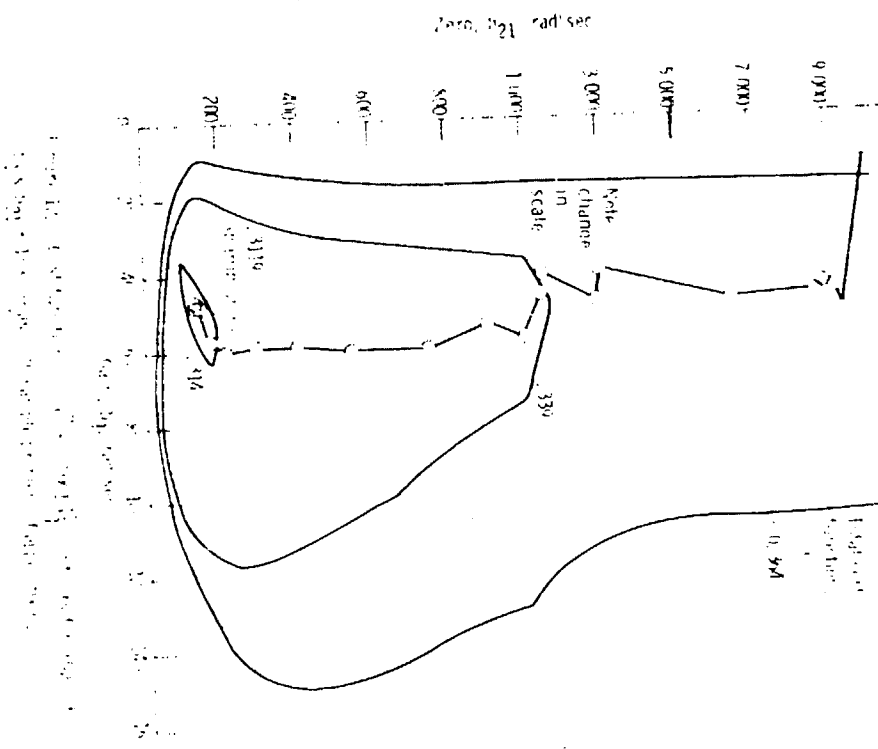

 $\boldsymbol{\cdot}$ 

 $\frac{1}{4}$  and  $\frac{1}{4}$ 

 $\label{eq:2.1} \frac{1}{\sqrt{2}}\int_{\mathbb{R}^3}\frac{1}{\sqrt{2}}\left(\frac{1}{\sqrt{2}}\right)^2\frac{1}{\sqrt{2}}\left(\frac{1}{\sqrt{2}}\right)^2\frac{1}{\sqrt{2}}\left(\frac{1}{\sqrt{2}}\right)^2\frac{1}{\sqrt{2}}\left(\frac{1}{\sqrt{2}}\right)^2.$  $\label{eq:2.1} \frac{1}{\sqrt{2}}\int_{\mathbb{R}^3}\frac{1}{\sqrt{2}}\left(\frac{1}{\sqrt{2}}\right)^2\frac{1}{\sqrt{2}}\left(\frac{1}{\sqrt{2}}\right)^2\frac{1}{\sqrt{2}}\left(\frac{1}{\sqrt{2}}\right)^2\frac{1}{\sqrt{2}}\left(\frac{1}{\sqrt{2}}\right)^2.$ 

 $\mathcal{L}^{\text{max}}_{\text{max}}$  , where  $\mathcal{L}^{\text{max}}_{\text{max}}$